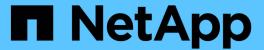

# **SnapMirror**

ONTAP 9.7 REST API reference

NetApp May 08, 2024

This PDF was generated from https://docs.netapp.com/us-en/ontap-restapi-97/ontap/snapmirror\_overview.html on May 08, 2024. Always check docs.netapp.com for the latest.

# **Table of Contents**

| SnapMirror                              | <br> | <br> | <br> | <br> | <br> | <br> | <br> | <br> | 1     |
|-----------------------------------------|------|------|------|------|------|------|------|------|-------|
| SnapMirror overview                     | <br> | <br> | <br> | <br> | <br> | <br> | <br> | <br> | 1     |
| Manage SnapMirror policies              | <br> | <br> | <br> | <br> | <br> | <br> | <br> | <br> | 1     |
| Manage SnapMirror relationships         | <br> | <br> | <br> | <br> | <br> | <br> | <br> | <br> | 41    |
| Manage SnapMirror relationship tranfers | <br> | <br> | <br> | <br> | <br> | <br> | <br> | <br> | . 130 |

# **SnapMirror**

# **SnapMirror overview**

### Overview

SnapMirror technology enables customers to copy and backup their production data. The secondary or destination volume in such a backup relationship can reside anywhere, locally or remotely, and can be used to restore access to the protected data. You can restore access to protected data by drawing upon a vault of backups or, in the event that a primary is unusable, by using a disaster recovery copy that can be activated for clients and applications. SnapMirror periodically updates a replica to create new backups and/or to keep a replica up-to-date with changes that have been written to the primary. The SnapMirror subsystems are designed to keep many pairs of source (primary) and destination (secondary) copies up-to-date in an efficient and scalable manner.

The SnapMirror APIs can be used to create and manage SnapMirror relationships of type "async", and "sync". These APIs can also be used to manage restore-relationships. These APIs allow you to manage the following endpoints:

- SnapMirror policies When applied to a SnapMirror relationship, the SnapMirror policy controls the behavior of the relationship and specifies the configuration attributes for that relationship.
- SnapMirror relationships You can create and manage SnapMirror relationships, and you can change the state of the SnapMirror relationship using a PATCH request.
- SnapMirror transfers You can manage data transfers on the specified SnapMirror relationship.

# Manage SnapMirror policies

## SnapMirror policies endpoint overview

### **Managing SnapMirror policies**

This API is used to manage SnapMirror policies of type "mirror-vault", "sync-mirror" and "strict-sync-mirror". When applied to a SnapMirror relationship, the SnapMirror policy controls the behavior of the relationship and specifies the configuration attributes for that relationship.

Mapping of SnapMirror policies from CLI to REST

| CLI          | REST  |
|--------------|-------|
| mirror-vault | async |

| CLI                | REST | sync_type   |
|--------------------|------|-------------|
| sync-mirror        | sync | sync        |
| strict-sync-mirror | sync | strict_sync |

# Retrieve SnapMirror async and sync policy types

GET /snapmirror/policies

Retrieves SnapMirror policies of type "mirror-vault", "sync-mirror" and "strict-sync-mirror".

### **Related ONTAP commands**

• snapmirror policy show

### Example

The following example shows how to retrieve a collection of SnapMirror policies.

GET "/api/storage/snapmirror/policies"

#### Learn more

• DOC /snapmirror/policies

#### **Parameters**

| Name                                   | Туре    | In    | Required | Description                                   |
|----------------------------------------|---------|-------|----------|-----------------------------------------------|
| scope                                  | string  | query | False    | Filter by scope                               |
| transfer_schedule.uu<br>id             | string  | query | False    | Filter by<br>transfer_schedule.u<br>uid       |
| transfer_schedule.na<br>me             | string  | query | False    | Filter by<br>transfer_schedule.n<br>ame       |
| sync_common_snap<br>shot_schedule.uuid | string  | query | False    | Filter by sync_common_snap shot_schedule.uuid |
| sync_common_snap<br>shot_schedule.name | string  | query | False    | Filter by sync_common_snap shot_schedule.name |
| identity_preservation                  | string  | query | False    | Filter by identity_preservation               |
| comment                                | string  | query | False    | Filter by comment                             |
| retention.count                        | integer | query | False    | Filter by retention.count                     |
| retention.prefix                       | string  | query | False    | Filter by retention.prefix                    |

| Name                                 | Туре          | In    | Required | Description                                                                                               |
|--------------------------------------|---------------|-------|----------|----------------------------------------------------------------------------------------------------|
| retention.label                      | string        | query | False    | Filter by retention.label                                                                                 |
| retention.creation_sc<br>hedule.uuid | string        | query | False    | Filter by retention.creation_s chedule.uuid                                                               |
| retention.creation_sc<br>hedule.name | string        | query | False    | Filter by retention.creation_s chedule.name                                                               |
| name                                 | string        | query | False    | Filter by name                                                                                            |
| sync_type                            | string        | query | False    | Filter by sync_type                                                                                       |
| uuid                                 | string        | query | False    | Filter by uuid                                                                                            |
| network_compressio<br>n_enabled      | boolean       | query | False    | Filter by<br>network_compressio<br>n_enabled                                                              |
| throttle                             | integer       | query | False    | Filter by throttle                                                                                        |
| svm.uuid                             | string        | query | False    | Filter by svm.uuid                                                                                        |
| svm.name                             | string        | query | False    | Filter by svm.name                                                                                        |
| type                                 | string        | query | False    | Filter by type                                                                                            |
| fields                               | array[string] | query | False    | Specify the fields to return.                                                                             |
| max_records                          | integer       | query | False    | Limit the number of records returned.                                                                     |
| return_records                       | boolean       | query | False    | The default is true<br>for GET calls. When<br>set to false, only the<br>number of records is<br>returned. |

| Name           | Туре          | In    | Required | Description                                                                                                    |
|----------------|---------------|-------|----------|----------------------------------------------------------------------------------------------------|
| return_timeout | integer       | query | False    | The number of seconds to allow the call to execute before returning. When iterating over a collection, the default is 15 seconds. ONTAP returns earlier if either max records or the end of the collection is reached. |
| order_by       | array[string] | query | False    | Order results by specified fields and optional [asc                                                                                                    |

# Response

Status: 200, Ok

| Name        | Туре                     | Description       |
|-------------|--------------------------|-------------------|
| _links      | _links                   |                   |
| num_records | integer                  | Number of records |
| records     | array[snapmirror_policy] |                   |

```
" links": {
  "next": {
   "href": "/api/resourcelink"
 },
 "self": {
   "href": "/api/resourcelink"
 }
},
"records": {
  " links": {
    "self": {
     "href": "/api/resourcelink"
   }
  },
  "comment": "string",
  "identity preservation": "full",
  "name": "Asynchronous",
  "retention": {
   "count": 7,
    "creation schedule": {
      " links": {
        "self": {
         "href": "/api/resourcelink"
       }
     },
     "name": "weekly",
     "uuid": "1cd8a442-86d1-11e0-ae1c-123478563412"
    },
    "label": "hourly",
    "prefix": "string"
  },
  "scope": "svm",
  "svm": {
    " links": {
     "self": {
       "href": "/api/resourcelink"
     }
    },
    "name": "svm1",
    "uuid": "02c9e252-41be-11e9-81d5-00a0986138f7"
  "sync common snapshot schedule": {
    " links": {
```

```
"self": {
          "href": "/api/resourcelink"
       }
      },
      "name": "weekly",
     "uuid": "1cd8a442-86d1-11e0-ae1c-123478563412"
    },
    "sync type": "sync",
    "throttle": 0,
    "transfer schedule": {
     " links": {
       "self": {
         "href": "/api/resourcelink"
       }
     },
     "name": "weekly",
     "uuid": "1cd8a442-86d1-11e0-ae1c-123478563412"
    },
   "type": "async",
   "uuid": "4ea7a442-86d1-11e0-ae1c-123478563412"
 }
}
```

#### **Error**

```
Status: Default
```

### **ONTAP Error Response codes**

| Error code | Description                         |
|------------|-------------------------------------|
| 13303842   | SnapMirror policy is not supported. |

| Name  | Туре  | Description |
|-------|-------|-------------|
| error | error |             |

### Example error

```
{
   "error": {
        "arguments": {
            "code": "string",
            "message": "string"
        },
        "code": "4",
        "message": "entry doesn't exist",
        "target": "uuid"
      }
}
```

## **Definitions**

#### **See Definitions**

href

| Name | Туре   | Description |
|------|--------|-------------|
| href | string |             |

\_links

| Name | Туре | Description |
|------|------|-------------|
| next | href |             |
| self | href |             |

\_links

| Name | Туре | Description |
|------|------|-------------|
| self | href |             |

# creation\_schedule

Schedule used to create Snapshot copies on the destination for long term retention.

| Name   | Туре   | Description       |
|--------|--------|-------------------|
| _links | _links |                   |
| name   | string | Job schedule name |
| uuid   | string | Job schedule UUID |

## snapmirror\_policy\_rule

SnapMirror policy rule for retention.

| Name              | Туре              | Description                                                                                  |
|-------------------|-------------------|----------------------------------------------------------------------------------------------|
| count             | integer           | Number of Snapshot copies to be kept for retention.                                          |
| creation_schedule | creation_schedule | Schedule used to create<br>Snapshot copies on the<br>destination for long term<br>retention. |
| label             | string            | Snapshot copy label                                                                          |

| Name   | Туре   | Description                                                                                                    |
|--------|--------|----------------------------------------------------------------------------------------------------|
| prefix | string | Specifies the prefix for the Snapshot copy name to be created as per the schedule. If no value is specified, then the label is used as the prefix. |

#### svm

| Name   | Туре   | Description                       |
|--------|--------|-----------------------------------|
| _links | _links |                                   |
| name   | string | The name of the SVM.              |
| uuid   | string | The unique identifier of the SVM. |

## sync\_common\_snapshot\_schedule

Schedule used to create common Snapshot copies for synchronous relationships.

| Name   | Туре   | Description       |
|--------|--------|-------------------|
| _links | _links |                   |
| name   | string | Job schedule name |
| uuid   | string | Job schedule UUID |

# transfer\_schedule

The schedule used to update asynchronous relationships.

| Name   | Туре   | Description       |
|--------|--------|-------------------|
| _links | _links |                   |
| name   | string | Job schedule name |
| uuid   | string | Job schedule UUID |

# snapmirror\_policy

# SnapMirror policy information

| Name   | Туре   | Description |
|--------|--------|-------------|
| _links | _links |             |

| Name                           | Туре                           | Description                                                                                                    |
|--------------------------------|--------------------------------|----------------------------------------------------------------------------------------------------|
| comment                        | string                         | Comment associated with the policy.                                                                                                    |
| identity_preservation          | string                         | Specifies which configuration of<br>the source SVM is replicated to<br>the destination. This property is<br>applicable only for SVM data<br>protection and async policies. |
| name                           | string                         |                                                                                                    |
| network_compression_enabled    | boolean                        | Specifies whether network compression is enabled for transfers. This is applicable only to async policies.                                                                 |
| retention                      | array[snapmirror_policy_rule]  | Policy on Snapshot copy retention. This is applicable only to async policies.                                                                                              |
| scope                          | string                         | Set to "svm" for policies owned by an SVM, otherwise set to "cluster".                                                                                                    |
| svm                            | svm                            |                                                                                                    |
| sync_common_snapshot_schedul e | sync_common_snapshot_schedul e | Schedule used to create common<br>Snapshot copies for synchronous<br>relationships.                                                                                        |
| sync_type                      | string                         |                                                                                                    |
| throttle                       | integer                        | Throttle in KB/s. Default to unlimited.                                                                                                    |
| transfer_schedule              | transfer_schedule              | The schedule used to update asynchronous relationships.                                                                                                    |
| type                           | string                         |                                                                                                    |
| uuid                           | string                         |                                                                                                    |

# error\_arguments

| Name    | Туре   | Description      |
|---------|--------|------------------|
| code    | string | Argument code    |
| message | string | Message argument |

| error     |                        |                                             |  |
|-----------|------------------------|---------------------------------------------|--|
| Name      | Туре                   | Description                                 |  |
| arguments | array[error_arguments] | Message arguments                           |  |
| code      | string                 | Error code                                  |  |
| message   | string                 | Error message                               |  |
| target    | string                 | The target parameter that caused the error. |  |

### Create a SnapMirror policy

POST /snapmirror/policies

Creates a SnapMirror policy. The property "identity\_preservation" is applicable to only SnapMirror relationships with SVM endpoints and it indicates which configuration of the source SVM is replicated to the destination SVM.

It takes the following values:

- full indicates that the source SVM configuration is replicated to the destination SVM endpoint.
- exclude\_network\_config indicates that the source SVM configuration other than network configuration is replicated to the destination SVM endpoint.
- exclude\_network\_and\_protocol\_config indicates that the source SVM configuration is not replicated to the destination SVM endpoint.

#### Important note

- The property "identity\_preservation" is applicable to only SnapMirror relationships with SVM endpoints and it indicates which configuration of the source SVM is replicated to the destination SVM.
- The properties "identity\_preservation", "retention" and "transfer\_schedule" are not applicable for "sync" type policies.
- The property "sync common snapshot schedule" is not applicable for an "async" type policy.
- The property "retention.count" specifies the maximum number of Snapshot copies that are retained on the SnapMirror destination volume.
- When the property "retention.label" is specified, the Snapshot copies that have a SnapMirror label matching this property is transferred to the SnapMirror destination.
- When the property "retention.creation\_schedule" is specified, Snapshot copies are directly created on the SnapMirror destination. The Snapshot copies created have the same content as the latest Snapshot copy already present on the SnapMirror destination.

#### Required properties

• name - Name of the new SnapMirror policy.

#### **Recommended optional properties**

• svm.name or svm.uuid - Name or UUID of the SVM that owns the SnapMirror policy.

### **Default property values**

If not specified in POST, the following default property values are assigned:

```
• type - async
```

```
• sync type - sync (when type is sync)
```

- network compression enabled false
- throttle 0
- $\hbox{`identity\_preservation-exclude\_network\_and\_protocol\_config}$

#### **Related ONTAP commands**

• snapmirror policy create

#### **Examples**

Creating a SnapMirror policy of type "sync"

```
POST "/api/snapmirror/policies/" '{"name": "policy1", "svm.name": "VS0", "type": "sync", "sync_type": "sync"}'
```

Creating a SnapMirror policy of type "async" with retention values

```
POST "/api/snapmirror/policies" '{"name": "policy_ret", "svm": {"name":
"vs1"}, "retention": {"label": ["smcreate"], "count": ["2"],
"creation_schedule": ["weekly"]}}'
```

Creating a SnapMirror policy of type "async"

```
POST "/api/snapmirror/policies" '{"name": "newPolicy", "svm":{"name" :
"vs1"}, "type": "async"}'
```

#### Learn more

• DOC /snapmirror/policies

#### **Parameters**

| Name           | Туре    | In    | Required | Description                                                                                                    |
|----------------|---------|-------|----------|----------------------------------------------------------------------------------------------------|
| return_records | boolean | query | False    | The default is false. If set to true, the records are returned.                                                                                                    |
| return_timeout | integer | query | False    | The number of seconds to allow the call to execute before returning. When doing a POST, PATCH, or DELETE operation on a single record, the default is 0 seconds. This means that if an asynchronous operation is started, the server immediately returns HTTP code 202 (Accepted) along with a link to the job. If a non-zero value is specified for POST, PATCH, or DELETE operations, ONTAP waits that length of time to see if the job completes so it can return something other than 202. |

# **Request Body**

| Name                  | Туре   | Description                                                                                                    |
|-----------------------|--------|----------------------------------------------------------------------------------------------------|
| _links                | _links |                                                                                                    |
| comment               | string | Comment associated with the policy.                                                                                                    |
| identity_preservation | string | Specifies which configuration of the source SVM is replicated to the destination. This property is applicable only for SVM data protection and async policies. |
| name                  | string |                                                                                                    |

| Name                          | Туре                          | Description                                                                                                |
|-------------------------------|-------------------------------|----------------------------------------------------------------------------------------------------|
| network_compression_enabled   | boolean                       | Specifies whether network compression is enabled for transfers. This is applicable only to async policies. |
| retention                     | array[snapmirror_policy_rule] | Policy on Snapshot copy retention.<br>This is applicable only to async policies.                           |
| scope                         | string                        | Set to "svm" for policies owned by an SVM, otherwise set to "cluster".                                     |
| svm                           | svm                           |                                                                                                    |
| sync_common_snapshot_schedule | sync_common_snapshot_schedule | Schedule used to create common<br>Snapshot copies for synchronous<br>relationships.                        |
| sync_type                     | string                        |                                                                                                    |
| throttle                      | integer                       | Throttle in KB/s. Default to unlimited.                                                                    |
| transfer_schedule             | transfer_schedule             | The schedule used to update asynchronous relationships.                                                    |
| type                          | string                        |                                                                                                    |
| uuid                          | string                        |                                                                                                    |

```
" links": {
  "self": {
   "href": "/api/resourcelink"
 }
} ,
"comment": "string",
"identity preservation": "full",
"name": "Asynchronous",
"retention": {
  "count": 7,
  "creation schedule": {
    " links": {
      "self": {
       "href": "/api/resourcelink"
      }
    },
    "name": "weekly",
    "uuid": "1cd8a442-86d1-11e0-ae1c-123478563412"
  },
  "label": "hourly",
  "prefix": "string"
"scope": "svm",
"svm": {
  " links": {
   "self": {
     "href": "/api/resourcelink"
    }
  },
  "name": "svm1",
  "uuid": "02c9e252-41be-11e9-81d5-00a0986138f7"
"sync common snapshot schedule": {
  " links": {
    "self": {
     "href": "/api/resourcelink"
   }
  },
  "name": "weekly",
  "uuid": "1cd8a442-86d1-11e0-ae1c-123478563412"
"sync type": "sync",
"throttle": 0,
```

### Response

```
Status: 202, Accepted
```

| Name | Туре     | Description |
|------|----------|-------------|
| job  | job_link |             |

#### **Example response**

#### **Error**

```
Status: Default
```

ONTAP Error Response codes

| Error code | Description                                       |
|------------|---------------------------------------------------|
| 13303850   | Invalid input parameter                           |
| 13303887   | Maximum number of allowed retention rules reached |

| Name  | Туре  | Description |
|-------|-------|-------------|
| error | error |             |

# **Example error**

```
{
    "error": {
        "arguments": {
            "code": "string",
            "message": "string"
        },
        "code": "4",
        "message": "entry doesn't exist",
        "target": "uuid"
      }
}
```

### **Definitions**

#### **See Definitions**

href

| Name | Туре   | Description |
|------|--------|-------------|
| href | string |             |

\_links

| Name | Туре | Description |
|------|------|-------------|
| self | href |             |

creation\_schedule

Schedule used to create Snapshot copies on the destination for long term retention.

| Name   | Туре   | Description       |
|--------|--------|-------------------|
| _links | _links |                   |
| name   | string | Job schedule name |
| uuid   | string | Job schedule UUID |

snapmirror\_policy\_rule

SnapMirror policy rule for retention.

| Name              | Туре              | Description                                                                                                    |
|-------------------|-------------------|----------------------------------------------------------------------------------------------------|
| count             | integer           | Number of Snapshot copies to be kept for retention.                                                                                                |
| creation_schedule | creation_schedule | Schedule used to create<br>Snapshot copies on the<br>destination for long term<br>retention.                                                       |
| label             | string            | Snapshot copy label                                                                                                    |
| prefix            | string            | Specifies the prefix for the Snapshot copy name to be created as per the schedule. If no value is specified, then the label is used as the prefix. |

svm

| Name   | Туре   | Description                       |
|--------|--------|-----------------------------------|
| _links | _links |                                   |
| name   | string | The name of the SVM.              |
| uuid   | string | The unique identifier of the SVM. |

# sync\_common\_snapshot\_schedule

Schedule used to create common Snapshot copies for synchronous relationships.

| Name   | Туре   | Description       |
|--------|--------|-------------------|
| _links | _links |                   |
| name   | string | Job schedule name |
| uuid   | string | Job schedule UUID |

# transfer\_schedule

The schedule used to update asynchronous relationships.

| Name   | Туре   | Description       |
|--------|--------|-------------------|
| _links | _links |                   |
| name   | string | Job schedule name |
| uuid   | string | Job schedule UUID |

# snapmirror\_policy

# SnapMirror policy information

| Name                  | Туре   | Description                                                                                                    |
|-----------------------|--------|----------------------------------------------------------------------------------------------------|
| _links                | _links |                                                                                                    |
| comment               | string | Comment associated with the policy.                                                                                                    |
| identity_preservation | string | Specifies which configuration of the source SVM is replicated to the destination. This property is applicable only for SVM data protection and async policies. |
| name                  | string |                                                                                                    |

| Name                              | Туре                           | Description                                                                                                |
|-----------------------------------|--------------------------------|----------------------------------------------------------------------------------------------------|
| network_compression_enabled       | boolean                        | Specifies whether network compression is enabled for transfers. This is applicable only to async policies. |
| retention                         | array[snapmirror_policy_rule]  | Policy on Snapshot copy retention. This is applicable only to async policies.                              |
| scope                             | string                         | Set to "svm" for policies owned<br>by an SVM, otherwise set to<br>"cluster".                               |
| svm                               | svm                            |                                                                                                    |
| sync_common_snapshot_schedul<br>e | sync_common_snapshot_schedul e | Schedule used to create common<br>Snapshot copies for synchronous<br>relationships.                        |
| sync_type                         | string                         |                                                                                                    |
| throttle                          | integer                        | Throttle in KB/s. Default to unlimited.                                                                    |
| transfer_schedule                 | transfer_schedule              | The schedule used to update asynchronous relationships.                                                    |
| type                              | string                         |                                                                                                    |
| uuid                              | string                         |                                                                                                    |

# job\_link

| Name   | Туре   | Description                                                                               |
|--------|--------|-------------------------------------------------------------------------------------------|
| _links | _links |                                                                                           |
| uuid   | string | The UUID of the asynchronous job that is triggered by a POST, PATCH, or DELETE operation. |

# error\_arguments

| Name    | Туре   | Description      |
|---------|--------|------------------|
| code    | string | Argument code    |
| message | string | Message argument |

#### error

| Name      | Туре                   | Description                                 |
|-----------|------------------------|---------------------------------------------|
| arguments | array[error_arguments] | Message arguments                           |
| code      | string                 | Error code                                  |
| message   | string                 | Error message                               |
| target    | string                 | The target parameter that caused the error. |

# Delete a SnapMirror policy

DELETE /snapmirror/policies/{uuid}

Deletes a SnapMirror policy.

### **Related ONTAP commands**

snapmirror policy delete

## Example

DELETE "/api/snapmirror/policies/510c15d4-f9e6-11e8-bdb5-0050568e12c2"

#### Learn more

• DOC /snapmirror/policies

### **Parameters**

| Name | Туре   | In   | Required | Description |
|------|--------|------|----------|-------------|
| uuid | string | path | True     | Policy UUID |

| Name           | Туре    | In    | Required | Description                                                                                                    |
|----------------|---------|-------|----------|----------------------------------------------------------------------------------------------------|
| return_timeout | integer | query | False    | The number of seconds to allow the call to execute before returning. When doing a POST, PATCH, or DELETE operation on a single record, the default is 0 seconds. This means that if an asynchronous operation is started, the server immediately returns HTTP code 202 (Accepted) along with a link to the job. If a non-zero value is specified for POST, PATCH, or DELETE operations, ONTAP waits that length of time to see if the job completes so it can return something other than 202. |

# Response

Status: 202, Accepted

| Name | Туре     | Description |
|------|----------|-------------|
| job  | job_link |             |

#### **Example response**

#### **Error**

```
Status: Default, Error
```

| Name  | Туре  | Description |
|-------|-------|-------------|
| error | error |             |

## **Example error**

```
"error": {
    "arguments": {
        "code": "string",
        "message": "string"
    },
    "code": "4",
    "message": "entry doesn't exist",
    "target": "uuid"
    }
}
```

#### **Definitions**

#### **See Definitions**

| href |
|------|
|      |

| Name | Туре   | Description |
|------|--------|-------------|
| href | string |             |

## \_links

| Name | Туре | Description |
|------|------|-------------|
| self | href |             |

# job\_link

| Name   | Туре   | Description                                                                               |
|--------|--------|-------------------------------------------------------------------------------------------|
| _links | _links |                                                                                           |
| uuid   | string | The UUID of the asynchronous job that is triggered by a POST, PATCH, or DELETE operation. |

# error\_arguments

| Name    | Туре   | Description      |
|---------|--------|------------------|
| code    | string | Argument code    |
| message | string | Message argument |

#### error

| Name      | Туре                   | Description                                 |
|-----------|------------------------|---------------------------------------------|
| arguments | array[error_arguments] | Message arguments                           |
| code      | string                 | Error code                                  |
| message   | string                 | Error message                               |
| target    | string                 | The target parameter that caused the error. |

# Retrieve a specific SnapMirror policy

GET /snapmirror/policies/{uuid}

Retrieves a specific SnapMirror policy.

# Example

GET "/api/snapmirror/policies/567aaac0-f863-11e8-a666-0050568e12c2"

### Learn more

• DOC /snapmirror/policies

### **Parameters**

| Name   | Туре          | In    | Required | Description                   |
|--------|---------------|-------|----------|-------------------------------|
| uuid   | string        | path  | True     | Policy UUID                   |
| fields | array[string] | query | False    | Specify the fields to return. |

# Response

Status: 200, Ok

| Name                        | Туре                          | Description                                                                                                    |
|-----------------------------|-------------------------------|----------------------------------------------------------------------------------------------------|
| _links                      | _links                        |                                                                                                    |
| comment                     | string                        | Comment associated with the policy.                                                                                                    |
| identity_preservation       | string                        | Specifies which configuration of the source SVM is replicated to the destination. This property is applicable only for SVM data protection and async policies. |
| name                        | string                        |                                                                                                    |
| network_compression_enabled | boolean                       | Specifies whether network compression is enabled for transfers. This is applicable only to async policies.                                                     |
| retention                   | array[snapmirror_policy_rule] | Policy on Snapshot copy retention. This is applicable only to async policies.                                                                                  |

| Name                          | Туре                          | Description                                                                         |
|-------------------------------|-------------------------------|-------------------------------------------------------------------------------------|
| scope                         | string                        | Set to "svm" for policies owned by an SVM, otherwise set to "cluster".              |
| svm                           | svm                           |                                                                                     |
| sync_common_snapshot_schedule | sync_common_snapshot_schedule | Schedule used to create common<br>Snapshot copies for synchronous<br>relationships. |
| sync_type                     | string                        |                                                                                     |
| throttle                      | integer                       | Throttle in KB/s. Default to unlimited.                                             |
| transfer_schedule             | transfer_schedule             | The schedule used to update asynchronous relationships.                             |
| type                          | string                        |                                                                                     |
| uuid                          | string                        |                                                                                     |

```
" links": {
  "self": {
   "href": "/api/resourcelink"
 }
} ,
"comment": "string",
"identity preservation": "full",
"name": "Asynchronous",
"retention": {
  "count": 7,
  "creation schedule": {
    " links": {
      "self": {
       "href": "/api/resourcelink"
      }
    },
    "name": "weekly",
    "uuid": "1cd8a442-86d1-11e0-ae1c-123478563412"
  },
  "label": "hourly",
  "prefix": "string"
"scope": "svm",
"svm": {
  " links": {
   "self": {
     "href": "/api/resourcelink"
    }
  },
  "name": "svm1",
  "uuid": "02c9e252-41be-11e9-81d5-00a0986138f7"
"sync common snapshot schedule": {
  " links": {
    "self": {
     "href": "/api/resourcelink"
    }
  },
  "name": "weekly",
  "uuid": "1cd8a442-86d1-11e0-ae1c-123478563412"
"sync type": "sync",
"throttle": 0,
```

#### **Error**

```
Status: Default
```

### ONTAP Error Response codes

| Error code | Description                         |
|------------|-------------------------------------|
| 13303842   | SnapMirror policy is not supported. |

| Name  | Туре  | Description |
|-------|-------|-------------|
| error | error |             |

### **Example error**

```
{
   "error": {
        "arguments": {
            "code": "string",
            "message": "string"
        },
        "code": "4",
        "message": "entry doesn't exist",
        "target": "uuid"
      }
}
```

# **Definitions**

#### **See Definitions**

href

| Name | Туре   | Description |
|------|--------|-------------|
| href | string |             |

\_links

| Name | Туре | Description |
|------|------|-------------|
| self | href |             |

creation\_schedule

Schedule used to create Snapshot copies on the destination for long term retention.

| Name   | Туре   | Description       |
|--------|--------|-------------------|
| _links | _links |                   |
| name   | string | Job schedule name |
| uuid   | string | Job schedule UUID |

snapmirror\_policy\_rule

SnapMirror policy rule for retention.

| Name              | Туре              | Description                                                                                                    |
|-------------------|-------------------|----------------------------------------------------------------------------------------------------|
| count             | integer           | Number of Snapshot copies to be kept for retention.                                                                                                |
| creation_schedule | creation_schedule | Schedule used to create Snapshot copies on the destination for long term retention.                                                                |
| label             | string            | Snapshot copy label                                                                                                    |
| prefix            | string            | Specifies the prefix for the Snapshot copy name to be created as per the schedule. If no value is specified, then the label is used as the prefix. |

svm

| Name   | Туре   | Description                       |
|--------|--------|-----------------------------------|
| _links | _links |                                   |
| name   | string | The name of the SVM.              |
| uuid   | string | The unique identifier of the SVM. |

sync\_common\_snapshot\_schedule

Schedule used to create common Snapshot copies for synchronous relationships.

| Name   | Туре   | Description       |
|--------|--------|-------------------|
| _links | _links |                   |
| name   | string | Job schedule name |
| uuid   | string | Job schedule UUID |

# transfer\_schedule

The schedule used to update asynchronous relationships.

| Name   | Туре   | Description       |
|--------|--------|-------------------|
| _links | _links |                   |
| name   | string | Job schedule name |
| uuid   | string | Job schedule UUID |

# error\_arguments

| Name    | Туре   | Description      |
|---------|--------|------------------|
| code    | string | Argument code    |
| message | string | Message argument |

#### error

| Name      | Туре                   | Description       |
|-----------|------------------------|-------------------|
| arguments | array[error_arguments] | Message arguments |
| code      | string                 | Error code        |
| message   | string                 | Error message     |

| Name   | Туре | Description                                 |
|--------|------|---------------------------------------------|
| target |      | The target parameter that caused the error. |

## **Update the SnapMirror policy**

PATCH /snapmirror/policies/{uuid}

Updates the SnapMirror policy.

#### Important notes

- The properties "transfer\_schedule" and "throttle" can be modified only if all the SnapMirror relationships associated with the specified SnapMirror policy have the same values.
- The properties "retention.label" and "retention.count" are mandatory if "retention" is provided in the input. The provided "retention.label" is the final list and is replaced with the existing values.
- The value of the "identity\_preservation" property cannot be changed if the SnapMirror relationships associated with the policy have different identity preservation configurations.
- If the SnapMirror policy "identity\_preservation" value matches the "identity\_preservation" value of the associated SnapMirror relationships, then the "identity\_preservation" value can be changed from a higher "identity\_preservation" threshold value but not vice-versa. For example, the threshold value of the "identity\_preservation" property can be changed from "full" to "exclude\_network\_config" to "exclude\_network\_and\_protocol\_config", but could not be increased from "exclude\_network\_and\_protocol\_config" to "exclude\_network\_config" to "full".

#### **Related ONTAP commands**

snapmirror policy modify

#### Example

Updating the "retention" property

```
PATCH "/api/snapmirror/policies/fe65686d-00dc-11e9-b5fb-0050568e3f83"
'{"retention" : {"label" : ["sm_created", "lab2"], "count": ["1","2"],
"creation_schedule": {"name": ["weekly"]}}}'
```

Updating "transfer schedule", "throttle", and "identity preservation" properties

```
PATCH "/api/snapmirror/policies/8aef950b-3bef-11e9-80ac-0050568ea591"
'{"transfer_schedule.name" : "weekly", "throttle" : "100",
"identity_preservation":"exclude_network_and_protocol_config"}'
```

### Learn more

• DOC /snapmirror/policies

# **Parameters**

| Name           | Туре    | In    | Required | Description                                                                                                    |
|----------------|---------|-------|----------|----------------------------------------------------------------------------------------------------|
| return_timeout | integer | query | False    | The number of seconds to allow the call to execute before returning. When doing a POST, PATCH, or DELETE operation on a single record, the default is 0 seconds. This means that if an asynchronous operation is started, the server immediately returns HTTP code 202 (Accepted) along with a link to the job. If a non-zero value is specified for POST, PATCH, or DELETE operations, ONTAP waits that length of time to see if the job completes so it can return something other than 202. |
| uuid           | string  | path  | True     | Policy UUID                                                                                                    |

# **Request Body**

| Name    | Туре   | Description                         |
|---------|--------|-------------------------------------|
| _links  | _links |                                     |
| comment | string | Comment associated with the policy. |

| Name                          | Туре                          | Description                                                                                                    |
|-------------------------------|-------------------------------|----------------------------------------------------------------------------------------------------|
| identity_preservation         | string                        | Specifies which configuration of the source SVM is replicated to the destination. This property is applicable only for SVM data protection and async policies. |
| name                          | string                        |                                                                                                    |
| network_compression_enabled   | boolean                       | Specifies whether network compression is enabled for transfers. This is applicable only to async policies.                                                     |
| retention                     | array[snapmirror_policy_rule] | Policy on Snapshot copy retention. This is applicable only to async policies.                                                                                  |
| scope                         | string                        | Set to "svm" for policies owned by an SVM, otherwise set to "cluster".                                                                                         |
| svm                           | svm                           |                                                                                                    |
| sync_common_snapshot_schedule | sync_common_snapshot_schedule | Schedule used to create common<br>Snapshot copies for synchronous<br>relationships.                                                                            |
| sync_type                     | string                        |                                                                                                    |
| throttle                      | integer                       | Throttle in KB/s. Default to unlimited.                                                                                                    |
| transfer_schedule             | transfer_schedule             | The schedule used to update asynchronous relationships.                                                                                                    |
| type                          | string                        |                                                                                                    |
| uuid                          | string                        |                                                                                                    |

```
" links": {
  "self": {
   "href": "/api/resourcelink"
 }
} ,
"comment": "string",
"identity preservation": "full",
"name": "Asynchronous",
"retention": {
  "count": 7,
  "creation schedule": {
    " links": {
      "self": {
       "href": "/api/resourcelink"
      }
    },
    "name": "weekly",
    "uuid": "1cd8a442-86d1-11e0-ae1c-123478563412"
  },
  "label": "hourly",
  "prefix": "string"
"scope": "svm",
"svm": {
  " links": {
   "self": {
     "href": "/api/resourcelink"
    }
  },
  "name": "svm1",
  "uuid": "02c9e252-41be-11e9-81d5-00a0986138f7"
"sync common snapshot schedule": {
  " links": {
    "self": {
     "href": "/api/resourcelink"
   }
  },
  "name": "weekly",
  "uuid": "1cd8a442-86d1-11e0-ae1c-123478563412"
"sync type": "sync",
"throttle": 0,
```

### Response

```
Status: 202, Accepted
```

| Name | Туре     | Description |
|------|----------|-------------|
| job  | job_link |             |

### **Example response**

#### **Error**

```
Status: Default
```

ONTAP Error Response codes

| Error code | Description                                                                                                    |
|------------|----------------------------------------------------------------------------------------------------|
| 13303842   | SnapMirror policy is not supported.                                                                                                    |
| 13303843   | Conflicting values between SnapMirror policy and SnapMirror relationships for either 'transfer_schedule, throttle or identity_preservation' properties |
| 13303850   | Invalid input parameter                                                                                                    |
| 13303887   | Maximum number of allowed retention rules reached                                                                                                    |

| Name  | Туре  | Description |
|-------|-------|-------------|
| error | error |             |

## Example error

```
"error": {
    "arguments": {
        "code": "string",
        "message": "string"
    },
    "code": "4",
    "message": "entry doesn't exist",
    "target": "uuid"
    }
}
```

### **Definitions**

### **See Definitions**

href

| Name | Туре   | Description |
|------|--------|-------------|
| href | string |             |

\_links

| Name | Туре | Description |
|------|------|-------------|
| self | href |             |

creation\_schedule

Schedule used to create Snapshot copies on the destination for long term retention.

| Name   | Туре   | Description       |
|--------|--------|-------------------|
| _links | _links |                   |
| name   | string | Job schedule name |
| uuid   | string | Job schedule UUID |

snapmirror\_policy\_rule

SnapMirror policy rule for retention.

| Name              | Туре              | Description                                                                                                    |
|-------------------|-------------------|----------------------------------------------------------------------------------------------------|
| count             | integer           | Number of Snapshot copies to be kept for retention.                                                                                                |
| creation_schedule | creation_schedule | Schedule used to create Snapshot copies on the destination for long term retention.                                                                |
| label             | string            | Snapshot copy label                                                                                                    |
| prefix            | string            | Specifies the prefix for the Snapshot copy name to be created as per the schedule. If no value is specified, then the label is used as the prefix. |

svm

| Name   | Туре   | Description                       |
|--------|--------|-----------------------------------|
| _links | _links |                                   |
| name   | string | The name of the SVM.              |
| uuid   | string | The unique identifier of the SVM. |

## sync\_common\_snapshot\_schedule

Schedule used to create common Snapshot copies for synchronous relationships.

| Name   | Туре   | Description       |
|--------|--------|-------------------|
| _links | _links |                   |
| name   | string | Job schedule name |
| uuid   | string | Job schedule UUID |

## transfer\_schedule

The schedule used to update asynchronous relationships.

| Name   | Туре   | Description       |
|--------|--------|-------------------|
| _links | _links |                   |
| name   | string | Job schedule name |
| uuid   | string | Job schedule UUID |

## snapmirror\_policy

### SnapMirror policy information

| Name                  | Туре   | Description                                                                                                    |
|-----------------------|--------|----------------------------------------------------------------------------------------------------|
| _links                | _links |                                                                                                    |
| comment               | string | Comment associated with the policy.                                                                                                    |
| identity_preservation | string | Specifies which configuration of<br>the source SVM is replicated to<br>the destination. This property is<br>applicable only for SVM data<br>protection and async policies. |
| name                  | string |                                                                                                    |

| Name                              | Туре                           | Description                                                                                                |
|-----------------------------------|--------------------------------|----------------------------------------------------------------------------------------------------|
| network_compression_enabled       | boolean                        | Specifies whether network compression is enabled for transfers. This is applicable only to async policies. |
| retention                         | array[snapmirror_policy_rule]  | Policy on Snapshot copy retention. This is applicable only to async policies.                              |
| scope                             | string                         | Set to "svm" for policies owned<br>by an SVM, otherwise set to<br>"cluster".                               |
| svm                               | svm                            |                                                                                                    |
| sync_common_snapshot_schedul<br>e | sync_common_snapshot_schedul e | Schedule used to create common<br>Snapshot copies for synchronous<br>relationships.                        |
| sync_type                         | string                         |                                                                                                    |
| throttle                          | integer                        | Throttle in KB/s. Default to unlimited.                                                                    |
| transfer_schedule                 | transfer_schedule              | The schedule used to update asynchronous relationships.                                                    |
| type                              | string                         |                                                                                                    |
| uuid                              | string                         |                                                                                                    |

## job\_link

| Name   | Туре   | Description                                                                               |
|--------|--------|-------------------------------------------------------------------------------------------|
| _links | _links |                                                                                           |
| uuid   | string | The UUID of the asynchronous job that is triggered by a POST, PATCH, or DELETE operation. |

## error\_arguments

| Name    | Туре   | Description      |
|---------|--------|------------------|
| code    | string | Argument code    |
| message | string | Message argument |

| Name      | Туре                   | Description                                 |
|-----------|------------------------|---------------------------------------------|
| arguments | array[error_arguments] | Message arguments                           |
| code      | string                 | Error code                                  |
| message   | string                 | Error message                               |
| target    | string                 | The target parameter that caused the error. |

# Manage SnapMirror relationships

### SnapMirror relationships endpoint overview

#### Overview

This API manages asynchronous extended data protection (XDP) relationships for FlexVols, FlexGroups, or SVMs. It is also used to create a synchronous relationship between FlexVol volumes, which provides zero RPO data protection. It supports the SnapMirror policy types "mirror-vault", "sync-mirror", and "strict-sync-mirror". You can create a relationship between the source and destination which can be used to transfer APIs to perform SnapMirror "restore" operations.

To create FlexVol or FlexGroup SnapMirror relationships, the source volume must be in the "online" state and be a read-write type; the destination volume must be in the "online" state and be a data protection type. To create SnapMirror relationships between SVMs, the source SVM must be of subtype "default" and the destination SVM of subtype "dp\_destination". Additionally, SVMs must be peered before a relationship can be established between them. The SnapMirror functionality is subdivided into relationship APIs and transfer APIs:

- SnapMirror relationship APIs are used to create and manage the SnapMirror relationships.
- SnapMirror transfer APIs are used to manage data transfers.

## Retrieve information for SnapMirror relationships

GET /snapmirror/relationships

Retrieves information for SnapMirror relationships whose destination endpoints are in the current SVM or the current cluster, depending on the cluster context.

### **Related ONTAP commands**

- snapmirror show
- snapmirror list-destinations

#### **Examples**

The following examples show how to retrieve the list of SnapMirror relationships and the list of SnapMirror

#### destinations.

1. Retrieving the list of SnapMirror relationships. This API must be run on the cluster containing the destination endpoint.

1. Retrieving the list of SnapMirror destinations on source. This must be run on the cluster containing the source endpoint.

### Learn more

• DOC /snapmirror/relationships

#### **Parameters**

| Name                           | Туре    | In    | Required | Description                                             |
|--------------------------------|---------|-------|----------|---------------------------------------------------------|
| list_destinations_onl<br>y     | boolean | query | False    | Set to true to show relationships from the source only. |
| exported_snapshot              | string  | query | False    | Filter by exported_snapshot                             |
| source.path                    | string  | query | False    | Filter by source.path                                   |
| source.cluster.name            | string  | query | False    | Filter by source.cluster.name                           |
| source.cluster.uuid            | string  | query | False    | Filter by source.cluster.uuid                           |
| source.svm.uuid                | string  | query | False    | Filter by source.svm.uuid                               |
| source.svm.name                | string  | query | False    | Filter by source.svm.name                               |
| lag_time                       | string  | query | False    | Filter by lag_time                                      |
| transfer.bytes_transf<br>erred | integer | query | False    | Filter by<br>transfer.bytes_transf<br>erred             |

| Name                            | Туре    | In    | Required | Description                            |
|---------------------------------|---------|-------|----------|----------------------------------------|
| transfer.uuid                   | string  | query | False    | Filter by transfer.uuid                |
| transfer.state                  | string  | query | False    | Filter by transfer.state               |
| healthy                         | boolean | query | False    | Filter by healthy                      |
| state                           | string  | query | False    | Filter by state                        |
| uuid                            | string  | query | False    | Filter by uuid                         |
| restore                         | boolean | query | False    | Filter by restore                      |
| policy.type                     | string  | query | False    | Filter by policy.type                  |
| policy.name                     | string  | query | False    | Filter by policy.name                  |
| policy.uuid                     | string  | query | False    | Filter by policy.uuid                  |
| destination.path                | string  | query | False    | Filter by destination.path             |
| destination.cluster.n<br>ame    | string  | query | False    | Filter by destination.cluster.n ame    |
| destination.cluster.u<br>uid    | string  | query | False    | Filter by destination.cluster.u uid    |
| destination.svm.uuid            | string  | query | False    | Filter by destination.svm.uuid         |
| destination.svm.nam<br>e        | string  | query | False    | Filter by destination.svm.nam e        |
| unhealthy_reason.co<br>de       | integer | query | False    | Filter by unhealthy_reason.c ode       |
| unhealthy_reason.pa<br>rameters | string  | query | False    | Filter by unhealthy_reason.p arameters |

| Name                         | Туре          | In    | Required | Description                                                                                                    |
|------------------------------|---------------|-------|----------|----------------------------------------------------------------------------------------------------|
| unhealthy_reason.m<br>essage | string        | query | False    | Filter by unhealthy_reason.m essage                                                                                                    |
| fields                       | array[string] | query | False    | Specify the fields to return.                                                                                                    |
| max_records                  | integer       | query | False    | Limit the number of records returned.                                                                                                    |
| return_records               | boolean       | query | False    | The default is true<br>for GET calls. When<br>set to false, only the<br>number of records is<br>returned.                                                                                                    |
| return_timeout               | integer       | query | False    | The number of seconds to allow the call to execute before returning. When iterating over a collection, the default is 15 seconds. ONTAP returns earlier if either max records or the end of the collection is reached. |
| order_by                     | array[string] | query | False    | Order results by specified fields and optional [asc                                                                                                    |

## Response

Status: 200, Ok

| Name        | Туре                           | Description       |
|-------------|--------------------------------|-------------------|
| _links      | _links                         |                   |
| num_records | integer                        | Number of records |
| records     | array[snapmirror_relationship] |                   |

```
" links": {
  "next": {
   "href": "/api/resourcelink"
 },
 "self": {
   "href": "/api/resourcelink"
 }
},
"records": {
  " links": {
    "self": {
     "href": "/api/resourcelink"
   }
  },
  "create destination": {
   "storage service": {
     "name": "extreme"
   } ,
    "tiering": {
     "policy": "all"
   }
  },
  "destination": {
    "cluster": {
      " links": {
       "self": {
         "href": "/api/resourcelink"
       }
      "name": "cluster1",
     "uuid": "1cd8a442-86d1-11e0-ae1c-123478563412"
    },
    "ipspace": "Default",
    "path": "svm1:volume1",
    "svm": {
      " links": {
       "self": {
         "href": "/api/resourcelink"
        }
      },
      "name": "svm1",
      "uuid": "02c9e252-41be-11e9-81d5-00a0986138f7"
```

```
},
"exported snapshot": "string",
"lag time": "PT8H35M42S",
"policy": {
 " links": {
   "self": {
      "href": "/api/resourcelink"
   }
  },
 "name": "Asynchronous",
 "type": "async",
 "uuid": "4ea7a442-86d1-11e0-ae1c-123478563412"
},
"source": {
  "cluster": {
    " links": {
     "self": {
       "href": "/api/resourcelink"
     }
   },
    "name": "cluster1",
   "uuid": "1cd8a442-86d1-11e0-ae1c-123478563412"
  "ipspace": "Default",
  "path": "svm1:volume1",
  "svm": {
    " links": {
     "self": {
       "href": "/api/resourcelink"
     }
   },
    "name": "svm1",
   "uuid": "02c9e252-41be-11e9-81d5-00a0986138f7"
},
"state": "snapmirrored",
"transfer": {
 " links": {
    "self": {
     "href": "/api/resourcelink"
    }
  } ,
  "state": "aborted",
 "uuid": "4ea7a442-86d1-11e0-ae1c-123478563412"
"unhealthy reason": [
```

```
"code": "6621444",
    "message": "Failed to complete update operation on one or more
item relationships.",
    "parameters": []
},
{
    "code": "6621445",
    "message": "Group Update failed",
    "parameters": []
}
],
    "uuid": "4ea7a442-86d1-11e0-ae1c-123478563412"
}
```

### **Error**

```
Status: Default
```

### ONTAP Error Response codes

| Error co | ode | Description                                                   |
|----------|-----|---------------------------------------------------------------|
| 1330382  | 25  | Could not retrieve information for the SnapMirror policy type |
| 133038   | 17  | Unknown value for the Snapmirror State                        |

| Name  | Туре  | Description |
|-------|-------|-------------|
| error | error |             |

### Example error

```
{
  "error": {
    "arguments": {
        "code": "string",
        "message": "string"
    },
    "code": "4",
    "message": "entry doesn't exist",
    "target": "uuid"
    }
}
```

## **Definitions**

### **See Definitions**

href

| Name | Туре   | Description |
|------|--------|-------------|
| href | string |             |

\_links

| Name | Туре | Description |
|------|------|-------------|
| next | href |             |
| self | href |             |

\_links

| Name | Туре | Description |
|------|------|-------------|
| self | href |             |

## storage\_service

| Name                | Туре    | Description                                                                                                    |
|---------------------|---------|----------------------------------------------------------------------------------------------------|
| enabled             | boolean | This property indicates whether to create the destination endpoint using storage service.                                                                                                    |
| enforce_performance | boolean | Optional property to enforce storage service performance on the destination endpoint when the destination endpoint is used for read-write operations. This property is applicable to FlexVol volume and FlexGroup volume endpoints. |

| Name | Туре   | Description                                                                                                    |
|------|--------|----------------------------------------------------------------------------------------------------|
| name | string | Optional property to specify the storage service name for the destination endpoint. This property is considered when the property "create_destination.storage_service.enabled" is set to "true". When the property "create_destination.storage_service.enabled" is set to "true" and the "create_destination.storage_service.name" for the endpoint is not specified, then ONTAP selects the highest storage service available on the cluster to provision the destination endpoint. This property is applicable to FlexVol volume and FlexGroup volume endpoints.  • enum: ["extreme", "performance", "value"] |

tiering

| Name   | Туре   | Description                                                                                                    |
|--------|--------|----------------------------------------------------------------------------------------------------|
| policy | string | Optional property to specify the destination endpoint's tiering policy when "create_destination.tiering.suppor ted" is set to "true". This property is applicable to FlexVol volume and FlexGroup volume endpoints. This property determines whether the user data blocks of the destination endpoint in a FabricPool will be tiered to the cloud store when they become cold. FabricPool combines flash (performance tier) with a cloud store into a single aggregate. Temperature of the destination endpoint volume blocks increases if they are accessed frequently and decreases when they are not. all ‐ This policy allows tiering of both destination endpoint Snapshot copies and the user transfered data blocks to the cloud store as soon as possible by ignoring the temperature on the volume blocks. This tiering policy is not applicable for synchronous relationships. auto ‐ This policy allows tiering of both destination endpoint Snapshot copies and the active file system user data to the cloud store none ‐ Destination endpoint volume blocks will not be tiered to the cloud store. snapshot_only ‐ This policy allows tiering of only the destination endpoint volume Snapshot copies not associated with the active file system. The default tiering policy is "snapshot_only" for a FlexVol volume and "none" for a FlexVol volume and "none" for a FlexVol volume and "none" for a FlexVol volume. |

| Name      | Туре    | Description                                                                                                    |
|-----------|---------|----------------------------------------------------------------------------------------------------|
| supported | boolean | Optional property to enable provisioning of the destination endpoint volumes on FabricPool aggregates. This property is applicable to FlexVol volume and FlexGroup volume endpoints. Only FabricPool aggregates are used if this property is set to "true" and only non FabricPool aggregates are used if this property is set to "false". Tiering support for a FlexGroup volume can be changed by moving all of the constituents to the required aggregates. Note that in order to tier data, not only do the destination endpoint volumes need to support tiering by using FabricPools, the "create_destination.tiering.policy" must not be "none". A destination endpoint that uses FabricPools but has a tiering "policy" of "none" supports tiering but will not tier any data. |

#### snapmirror destination creation

Use this object to provision the destination endpoint when establishing a SnapMirror relationship for a FlexVol volume, FlexGroup volume, or SVM. Given a source endpoint, the destination endpoint is provisioned in the SVM specified in the "destination.path" property. The SVM destination endpoint can only be provisioned on the local cluster. To provision the SVM destination endpoint use the optional "source.cluster.name" property to specify the remote cluster name or use the optional "source.cluster.uuid" property to specify the remote cluster UUID. When "create\_destination.enabled" option is specified while making a POST for a SnapMirror relationship, the relationship can be automatically initialized by setting the "state" either to "snapmirrored" when the policy is of type "async" or to "in\_sync" when the policy is of type "sync". The "destination.path" property must specify the destination endpoint path. For example, for FlexVol volume and FlexGroup volume, the "destination.path" can be specified as <dp-volume-name>, and for SVM data protection, the "destination.path" must be specified as &lt;destination-svm-name:&gt;. For a FlexVol volume or FlexGroup volume destination endpoint, the properties in this object can be specified from the destination cluster. For an SVM destination endpoint, the properties in this object can be specified from the destination cluster. This object is not supported for non ONTAP endpoints.&lt;/destination-svm-name:&gt;</d>

| Name            | Туре            | Description                                                                                                    |
|-----------------|-----------------|----------------------------------------------------------------------------------------------------|
| enabled         | boolean         | Optional property to create the destination endpoint when establishing a SnapMirror relationship. It is assumed to be "false" if no other property is set and assumed to be "true" if any other property is set. |
| storage_service | storage_service |                                                                                                    |
| tiering         | tiering         |                                                                                                    |

#### cluster

| Name   | Туре   | Description |
|--------|--------|-------------|
| _links | _links |             |
| name   | string |             |
| uuid   | string |             |

#### svm

| Name   | Туре   | Description                       |
|--------|--------|-----------------------------------|
| _links | _links |                                   |
| name   | string | The name of the SVM.              |
| uuid   | string | The unique identifier of the SVM. |

### snapmirror\_endpoint

Endpoint of a SnapMirror relationship. For a GET request, the property "cluster" is populated when the endpoint is on a remote cluster. A POST request to create the destination SVM endpoint or to establish an SVM DR relationship must have the property "cluster" populated with the remote cluster details. A POST request to create the destination FlexVol volume or FlexGroup volume endpoints can optionally specify the "cluster" property. A POST request to establish a SnapMirror relationship when the source SVM and the destination SVM are not peered, must specify the "cluster" property.

| Name    | Туре    | Description                                          |
|---------|---------|------------------------------------------------------|
| cluster | cluster |                                                      |
| ipspace | string  | Optional property to specify the IPSpace of the SVM. |

| Name | Туре   | Description                                                                                        |
|------|--------|----------------------------------------------------------------------------------------------------|
| path | string | ONTAP FlexVol/FlexGroup - svm1:volume1 ONTAP SVM - svm1:  • example: svm1:volume1  • readCreate: 1 |
| svm  | svm    |                                                                                                    |

## policy

Basic policy information of the relationship.

| Name   | Туре   | Description |
|--------|--------|-------------|
| _links | _links |             |
| name   | string |             |
| type   | string |             |
| uuid   | string |             |

### transfer

Basic information on the current transfer.

| Name              | Туре    | Description        |
|-------------------|---------|--------------------|
| _links            | _links  |                    |
| bytes_transferred | integer | Bytes transferred. |
| state             | string  |                    |
| uuid              | string  |                    |

## snapmirror\_error

SnapMirror error

| Name       | Туре          | Description                      |
|------------|---------------|----------------------------------|
| code       | integer       | Error code                       |
| message    | string        | Error message                    |
| parameters | array[string] | Parameters for the error message |

snapmirror\_relationship

SnapMirror relationship information

| Name   | Туре   | Description |
|--------|--------|-------------|
| _links | _links |             |

| Name               | Туре                            | Description                                                                                                    |
|--------------------|---------------------------------|----------------------------------------------------------------------------------------------------|
| create_destination | snapmirror_destination_creation | Use this object to provision the destination endpoint when establishing a SnapMirror relationship for a FlexVol volume, FlexGroup volume, or SVM. Given a source endpoint, the destination endpoint is provisioned in the SVM specified in the "destination.path" property. The SVM destination endpoint can only be provisioned on the local cluster. To provision the SVM destination endpoint use the optional "source.cluster.name" property to specify the remote cluster name or use the optional "source.cluster.uuid" property to specify the remote cluster UUID. When "create_destination.enabled" option is specified while making a POST for a SnapMirror relationship, the relationship can be automatically initialized by setting the "state" either to "snapmirrored" when the policy is of type "async" or to "in_sync" when the policy is of type "sync". The "destination.path" property must specify the destination endpoint path. For example, for FlexVol volume and FlexGroup volume, the "destination.path" can be specified as <destination.svm-name:dp-volume-name>, and for SVM data protection, the "destination.path" must be specified as &lt;destination-SVM-name:&gt;. For a FlexVol volume or FlexGroup volume destination endpoint, the properties in this object can be specified either from the source or destination cluster. For an SVM destination endpoint, the properties in this object can be specified from the destination cluster. This object is not supported for non ONTAP endpoints. <li>* x-ntap-createOnly: true</li> </destination.svm-name:dp-volume-name> |

| Name              | Туре                | Description                                                                                                    |
|-------------------|---------------------|----------------------------------------------------------------------------------------------------|
| destination       | snapmirror_endpoint | Endpoint of a SnapMirror relationship. For a GET request, the property "cluster" is populated when the endpoint is on a remote cluster. A POST request to create the destination SVM endpoint or to establish an SVM DR relationship must have the property "cluster" populated with the remote cluster details. A POST request to create the destination FlexVol volume or FlexGroup volume endpoints can optionally specify the "cluster" property. A POST request to establish a SnapMirror relationship when the source SVM and the destination SVM are not peered, must specify the "cluster" property. |
| exported_snapshot | string              | Snapshot copy exported to clients on destination.                                                                                                    |
| healthy           | boolean             | Is the relationship healthy?                                                                                                    |
| lag_time          | string              | Time since the exported Snapshot copy was created.                                                                                                    |
| policy            | policy              | Basic policy information of the relationship.                                                                                                    |
| preserve          | boolean             | Set to true on resync to preserve Snapshot copies on the destination that are newer than the latest common Snapshot copy. This property is applicable only for relationships with FlexGroup or FlexVol endpoints and when the PATCH state is being changed to "snapmirrored".                                                                                                    |
| quick_resync      | boolean             | Set to true to reduce resync time<br>by not preserving storage<br>efficiency. This property is<br>applicable only for relationships<br>with FlexVol endpoints and when<br>the PATCH state is being<br>changed to "snapmirrored".                                                                                                    |

| Name                | Туре                | Description                                                                                                    |
|---------------------|---------------------|----------------------------------------------------------------------------------------------------|
| recover_after_break | boolean             | Set to true to recover from a failed SnapMirror break operation on a FlexGroup relationship. This restores all destination FlexGroup constituents to the latest Snapshot copy, and any writes to the read-write constituents are lost. This property is applicable only for SnapMirror relationships with FlexGroup endpoints and when the PATCH state is being changed to "broken_off".                                                                                                    |
| restore             | boolean             | Set to true to create a relationship<br>for restore. To trigger restore-<br>transfer, use transfers POST on<br>the restore relationship.                                                                                                    |
| restore_to_snapshot | string              | Specifies the Snapshot copy to restore to on the destination during the break operation. This property is applicable only for SnapMirror relationships with FlexVol endpoints and when the PATCH state is being changed to "broken_off".                                                                                                    |
| source              | snapmirror_endpoint | Endpoint of a SnapMirror relationship. For a GET request, the property "cluster" is populated when the endpoint is on a remote cluster. A POST request to create the destination SVM endpoint or to establish an SVM DR relationship must have the property "cluster" populated with the remote cluster details. A POST request to create the destination FlexVol volume or FlexGroup volume endpoints can optionally specify the "cluster" property. A POST request to establish a SnapMirror relationship when the source SVM and the destination SVM are not peered, must specify the "cluster" property. |

| Name             | Туре                    | Description                                                                                                    |
|------------------|-------------------------|----------------------------------------------------------------------------------------------------|
| state            | string                  | State of the relationship. To initialize the relationship, PATCH the state to "snapmirrored" for relationships with a policy of type "async" or "in-sync" for relationships with a policy of type "sync". To break the relationship, PATCH the state to "broken_off". To resync the broken relationship PATCH the state to "snapmirrored" for relationships with a policy of type "async" or "in_sync" for relationships with a policy of type "sync". To pause the relationship, suspending further transfers, PATCH the state to "paused". To resume transfers for a paused relationship, PATCH the state to "snapmirrored" or "in_sync". The entries "in_sync", "out_of_sync", and "synchronizing" are only applicable to relationships with a policy of type "sync". A PATCH call on the state change only triggers the transition to the specified state. You must poll on the "state", "healthy" and "unhealthy_reason" properties using a GET request to determine if the transition is successful. To automatically initialize the relationship when specifying "create_destination", set the state to "snapmirrored" for relationship with a policy of type "async" or "in_sync" for relationships with a policy of type "sync". |
| transfer         | transfer                | Basic information on the current transfer.                                                                                                    |
| unhealthy_reason | array[snapmirror_error] | Reason the relationship is not healthy. It is a concatenation of up to four levels of error messages.                                                                                                    |
| uuid             | string                  |                                                                                                    |

error\_arguments

| Name    | Туре   | Description      |
|---------|--------|------------------|
| code    | string | Argument code    |
| message | string | Message argument |

#### error

| Name      | Туре                   | Description                                 |
|-----------|------------------------|---------------------------------------------|
| arguments | array[error_arguments] | Message arguments                           |
| code      | string                 | Error code                                  |
| message   | string                 | Error message                               |
| target    | string                 | The target parameter that caused the error. |

## Create a SnapMirror relationship

POST /snapmirror/relationships

Creates a SnapMirror relationship. This API can optionally provision the destination endpoint when it does not exist. This API must be executed on the cluster containing the destination endpoint unless the destination endpoint is being provisioned. When the destination endpoint is being provisioned, this API can also be executed from the cluster containing the source endpoint.

#### Required properties

- source.path Path to the source endpoint of the SnapMirror relationship.
- destination.path Path to the destination endpoint of the SnapMirror relationship.

#### **Recommended optional properties**

- policy.name or policy.uuid Policy governing the SnapMirror relationship.
- state Set the state to "snapmirrored" to automatically initialize the relationship.
- create destination.enabled Enable this property to provision the destination endpoint.

### **Default property values**

If not specified in POST, the following default property values are assigned:

- policy.name Asynchronous
- restore false
- create destination.tiering.policy snapshot only (when

create destination.tiering.supported is true for FlexVol volume)

- create\_destination.tiering.policy none (when create destination.tiering.supported is true for FlexGroup volume)
- create\_destination.storage\_service.enforce\_performance false
- source.ipspace Default
- destination.ipspace Default

#### **Related ONTAP commands**

- snapmirror create
- snapmirror protect

#### **Examples**

The following examples show how to create FlexVol, FlexGroup and SVM SnapMirror relationships. Note that the source SVM name should be the local name of the peer SVM.

Creating a FlexVol SnapMirror relationship of type XDP.

```
POST "/api/snapmirror/relationships/" '{"source": {"path":
  "test_vserv_src:src_vol_rw"}, "destination": { "path":
  "test_vserv_dst:dst_vol_rw"}}'
```

Creating a FlexGroup SnapMirror relationship of type XDP.

```
POST "/api/snapmirror/relationships/" '{"source": {"path":
  "test_vserv_src:source_flexgrp"}, "destination": { "path":
  "test_vserv_dst:dest_flexgrp"}}'
```

Creating a SVM SnapMirror relationship of type XDP.

```
POST "/api/snapmirror/relationships/" '{"source": { "path": "src_svm:"},
"destination": { "path": "dst_svm:"}}'
```

Creating a SnapMirror relationship in order to restore from a destination.

```
POST "/api/snapmirror/relationships/" '{"source": {"path":
  "test_vserv_src:src_vol_rw"}, "destination": { "path":
  "test_vserv_dst:dst_vol_rw"}, "restore": "true"}'
```

Creating a FlexVol SnapMirror relationship of type XDP.

```
POST "/api/snapmirror/relationships/" '{"source": {"path":
"test_vserv_src:src_vol_rw"}, "destination": { "path":
"test_vserv_dst:dst_vol_rw"}, "create_destination": { "enable": "true" }}'
```

```
POST "/api/snapmirror/relationships/" '{"source": {"path":
"test_vserv_src:src_vol_rw"}, "destination": { "path":
"test_vserv_dst:dst_vol_rw"}, "create_destination": { "enable": "true",
"tiering": { "supported": "true", "policy": "auto" } } '
```

```
POST "/api/snapmirror/relationships/" '{"source": {"path":
"test_vserv_src:src_vol_rw"}, "destination": { "path":
"test_vserv_dst:dst_vol_rw"}, "create_destination": { "enable": "true",
"storage_service": { "enabled": "true", "name": "extreme",
"enforce_performance": "true" } }'
```

```
POST "/api/snapmirror/relationships/" '{"source": {"path": "src_svm:",
"cluster": { "name": "cluster_src" }}, "destination": { "path":
"dst_svm:"}, "create_destination": { "enable": "true" }}'
```

#### Learn more

DOC /snapmirror/relationships

#### **Parameters**

| Name           | Туре    | In    | Required | Description                                                     |
|----------------|---------|-------|----------|-----------------------------------------------------------------|
| return_records | boolean | query | False    | The default is false. If set to true, the records are returned. |

| Name           | Туре    | In    | Required | Description                                                                                                    |
|----------------|---------|-------|----------|----------------------------------------------------------------------------------------------------|
| return_timeout | integer | query | False    | The number of seconds to allow the call to execute before returning. When doing a POST, PATCH, or DELETE operation on a single record, the default is 0 seconds. This means that if an asynchronous operation is started, the server immediately returns HTTP code 202 (Accepted) along with a link to the job. If a non-zero value is specified for POST, PATCH, or DELETE operations, ONTAP waits that length of time to see if the job completes so it can return something other than 202. |
| validate_only  | boolean | query | False    | Validate the operation and its parameters, without actually performing the operation.                                                                                                    |

# Request Body

| Name   | Туре   | Description |
|--------|--------|-------------|
| _links | _links |             |

| Name               | Туре                            | Description                                                                                                    |
|--------------------|---------------------------------|----------------------------------------------------------------------------------------------------|
| create_destination | snapmirror_destination_creation | Use this object to provision the destination endpoint when establishing a SnapMirror relationship for a FlexVol volume, FlexGroup volume, or SVM. Given a source endpoint, the destination endpoint is provisioned in the SVM specified in the "destination.path" property. The SVM destination endpoint can only be provisioned on the local cluster. To provision the SVM destination endpoint use the optional "source.cluster.name" property to specify the remote cluster name or use the optional "source.cluster.uuid" property to specify the remote cluster UUID. When "create_destination.enabled" option is specified while making a POST for a SnapMirror relationship, the relationship can be automatically initialized by setting the "state" either to "snapmirrored" when the policy is of type "async" or to "in_sync" when the policy is of type "sync". The "destination.path" property must specify the destination endpoint path. For example, for FlexVol volume and FlexGroup volume, the "destination.path" can be specified as <destination-svm-name:dp-volume-name>, and for SVM data protection, the "destination.path" must be specified as &lt;destination-SVM-name:&gt;. For a FlexVol volume or FlexGroup volume destination endpoint, the properties in this object can be specified from the destination cluster. This object is not supported for non ONTAP endpoints. <li>* x-ntap-createOnly: true</li> </destination-svm-name:dp-volume-name> |

| Name              | Туре                | Description                                                                                                    |
|-------------------|---------------------|----------------------------------------------------------------------------------------------------|
| destination       | snapmirror_endpoint | Endpoint of a SnapMirror relationship. For a GET request, the property "cluster" is populated when the endpoint is on a remote cluster. A POST request to create the destination SVM endpoint or to establish an SVM DR relationship must have the property "cluster" populated with the remote cluster details. A POST request to create the destination FlexVol volume or FlexGroup volume endpoints can optionally specify the "cluster" property. A POST request to establish a SnapMirror relationship when the source SVM and the destination SVM are not peered, must specify the "cluster" property. |
| exported_snapshot | string              | Snapshot copy exported to clients on destination.                                                                                                    |
| healthy           | boolean             | Is the relationship healthy?                                                                                                    |
| lag_time          | string              | Time since the exported Snapshot copy was created.                                                                                                    |
| policy            | policy              | Basic policy information of the relationship.                                                                                                    |
| preserve          | boolean             | Set to true on resync to preserve Snapshot copies on the destination that are newer than the latest common Snapshot copy. This property is applicable only for relationships with FlexGroup or FlexVol endpoints and when the PATCH state is being changed to "snapmirrored".                                                                                                    |
| quick_resync      | boolean             | Set to true to reduce resync time by not preserving storage efficiency. This property is applicable only for relationships with FlexVol endpoints and when the PATCH state is being changed to "snapmirrored".                                                                                                    |

| Name                | Туре                | Description                                                                                                    |
|---------------------|---------------------|----------------------------------------------------------------------------------------------------|
| recover_after_break | boolean             | Set to true to recover from a failed SnapMirror break operation on a FlexGroup relationship. This restores all destination FlexGroup constituents to the latest Snapshot copy, and any writes to the readwrite constituents are lost. This property is applicable only for SnapMirror relationships with FlexGroup endpoints and when the PATCH state is being changed to "broken_off".                                                                                                    |
| restore             | boolean             | Set to true to create a relationship<br>for restore. To trigger restore-<br>transfer, use transfers POST on the<br>restore relationship.                                                                                                    |
| restore_to_snapshot | string              | Specifies the Snapshot copy to restore to on the destination during the break operation. This property is applicable only for SnapMirror relationships with FlexVol endpoints and when the PATCH state is being changed to "broken_off".                                                                                                    |
| source              | snapmirror_endpoint | Endpoint of a SnapMirror relationship. For a GET request, the property "cluster" is populated when the endpoint is on a remote cluster. A POST request to create the destination SVM endpoint or to establish an SVM DR relationship must have the property "cluster" populated with the remote cluster details. A POST request to create the destination FlexVol volume or FlexGroup volume endpoints can optionally specify the "cluster" property. A POST request to establish a SnapMirror relationship when the source SVM and the destination SVM are not peered, must specify the "cluster" property. |

| Name             | Туре                    | Description                                                                                                    |
|------------------|-------------------------|----------------------------------------------------------------------------------------------------|
| state            | string                  | State of the relationship. To initialize the relationship, PATCH the state to "snapmirrored" for relationships with a policy of type "async" or "in-sync" for relationships with a policy of type "sync". To break the relationship, PATCH the state to "broken_off". To resync the broken relationship, PATCH the state to "snapmirrored" for relationships with a policy of type "async" or "in_sync" for relationships with a policy of type "sync". To pause the relationship, suspending further transfers, PATCH the state to "paused". To resume transfers for a paused relationship, PATCH the state to "snapmirrored" or "in_sync". The entries "in_sync", "out_of_sync", and "synchronizing" are only applicable to relationships with a policy of type "sync". A PATCH call on the state change only triggers the transition to the specified state. You must poll on the "state", "healthy" and "unhealthy_reason" properties using a GET request to determine if the transition is successful. To automatically initialize the relationship when specifying "create_destination", set the state to "snapmirrored" for relationships with a policy of type "async" or "in_sync" for relationships with a policy of type "async" or "in_sync" for relationships with a policy of type "sync". |
| transfer         | transfer                | Basic information on the current transfer.                                                                                                    |
| unhealthy_reason | array[snapmirror_error] | Reason the relationship is not healthy. It is a concatenation of up to four levels of error messages.                                                                                                    |
| uuid             | string                  |                                                                                                    |

```
" links": {
 "self": {
   "href": "/api/resourcelink"
 }
},
"create destination": {
 "storage service": {
   "name": "extreme"
 },
 "tiering": {
   "policy": "all"
},
"destination": {
  "cluster": {
   " links": {
      "self": {
       "href": "/api/resourcelink"
     }
    },
    "name": "cluster1",
    "uuid": "1cd8a442-86d1-11e0-ae1c-123478563412"
  },
  "ipspace": "Default",
  "path": "svm1:volume1",
  "svm": {
    " links": {
     "self": {
        "href": "/api/resourcelink"
     }
    "name": "svm1",
    "uuid": "02c9e252-41be-11e9-81d5-00a0986138f7"
 }
},
"exported snapshot": "string",
"lag time": "PT8H35M42S",
"policy": {
  " links": {
   "self": {
     "href": "/api/resourcelink"
   }
  },
```

```
"name": "Asynchronous",
    "type": "async",
   "uuid": "4ea7a442-86d1-11e0-ae1c-123478563412"
  },
 "source": {
    "cluster": {
      " links": {
       "self": {
          "href": "/api/resourcelink"
       }
      },
     "name": "cluster1",
     "uuid": "1cd8a442-86d1-11e0-ae1c-123478563412"
    },
    "ipspace": "Default",
    "path": "svm1:volume1",
    "svm": {
     " links": {
       "self": {
         "href": "/api/resourcelink"
       }
      },
      "name": "svm1",
      "uuid": "02c9e252-41be-11e9-81d5-00a0986138f7"
  },
  "state": "snapmirrored",
 "transfer": {
   " links": {
      "self": {
       "href": "/api/resourcelink"
     }
    },
    "state": "aborted",
   "uuid": "4ea7a442-86d1-11e0-ae1c-123478563412"
  },
  "unhealthy reason": [
      "code": "6621444",
      "message": "Failed to complete update operation on one or more
item relationships.",
     "parameters": []
    },
     "code": "6621445",
      "message": "Group Update failed",
```

```
"parameters": []
}
],
"uuid": "4ea7a442-86d1-11e0-ae1c-123478563412"
}
```

### Response

```
Status: 202, Accepted
```

| Name | Туре     | Description |
|------|----------|-------------|
| job  | job_link |             |

### **Example response**

### **Error**

```
Status: Default
```

### **ONTAP Error Response Codes**

| Error Code | Description                                                                           |
|------------|---------------------------------------------------------------------------------------|
| 6620374    | Internal error. Failed to get SVM information.                                        |
| 6620478    | Internal error. Failed to check SnapMirror capability.                                |
| 13303819   | Could not retrieve SnapMirror policy information.                                     |
| 13303821   | Invalid SnapMirror policy UUID.                                                       |
| 13303841   | This operation is not supported for SnapMirror relationships between these endpoints. |

| Error Code | Description                                                                                                    |
|------------|----------------------------------------------------------------------------------------------------|
| 13303852   | destination.path provided does not contain \":\".                                                                                                    |
| 13303853   | Restore relationships are not supported for SVM-DR endpoints.                                                                                                    |
| 13303868   | Create of destination endpoint and SnapMirror relationship failed.                                                                                                |
| 13303869   | Creating a destination endpoint is not supported for restore relationships.                                                                                       |
| 13303870   | A tiering policy cannot be specified if tiering is not being set to supported.                                                                                    |
| 13303871   | Storage service properties cannot be specified if the storage service is not being enabled.                                                                       |
| 13303872   | Specified property requires a later effective cluster version.                                                                                                    |
| 13303873   | Specifying a state when creating a relationship is only supported when creating a destination endpoint.                                                           |
| 13303874   | Specified state is not supported when creating this relationship.                                                                                                 |
| 13303875   | Destination aggregates do not have sufficient space for hosting copies of source volumes.                                                                         |
| 13303876   | Destination cluster does not have composite aggregates.                                                                                                    |
| 13303877   | Source or destination cluster must be specified.                                                                                                    |
| 13303878   | The specified fields do not match.                                                                                                    |
| 13303879   | Source cluster name or UUID is needed to provision a destination SVM on the local cluster.                                                                        |
| 13303880   | Source cluster must be remote for provisioning a destination SVM on the local cluster.                                                                            |
| 13303881   | Network validation failed.                                                                                                    |
| 13303882   | SVM validation failed.                                                                                                    |
| 13303883   | Encryption is not enabled on the destination cluster.                                                                                                    |
| 13303887   | Synchronous SnapMirror relationships between FlexGroup volumes are not supported.                                                                                 |
| 13303888   | Synchronous SnapMirror relationships require an effective cluster version of 9.5 or later on both the source and destination clusters.                            |
| 13303889   | Asynchronous SnapMirror relationships between FlexGroup volumes require an effective cluster version of 9.5 or later on both the source and destination clusters. |

| Error Code | Description                                                                                                    |
|------------|----------------------------------------------------------------------------------------------------|
| 13303890   | Asynchronous SnapMirror relationships between FlexVol volumes require an effective cluster version of 9.3, 9.5, or later on both the source and destination clusters.                                                        |
| 13303891   | Creating a destination endpoint with storage service requires an effective cluster version of 9.7 or later.                                                                                                    |
| 13303892   | Fetching remote information from the destination cluster failed.                                                                                                    |
| 13303893   | Updating job description failed.                                                                                                    |
| 13303894   | Destination volume name is invalid. It must contain<br>the source volume name and have a suffix when<br>creating a destination endpoint on a cluster with an<br>effective cluster version of 9.6 or earlier.                 |
| 13303895   | Operation on the remote destination cluster is not supported.                                                                                                    |
| 13303916   | FlexGroup volumes are not supported on SnapLock aggregates.                                                                                                    |
| 13303918   | No suitable destination aggregate type is available.                                                                                                    |
| 13303919   | Only FabricPool enabled aggregates are available on the destination.                                                                                                    |
| 13303920   | Only SnapLock aggregates are available on the destination. FlexGroup volumes are not supported on SnapLock aggregates.                                                                                                    |
| 13303921   | Unable to retrieve the SnapMirror capabilities of the destination cluster.                                                                                                    |
| 13303922   | Specified source SVM is not a data SVM.                                                                                                    |
| 13303923   | Specified destination SVM is not a data SVM.                                                                                                    |
| 13303924   | Source SVM has an invalid Snapshot copy policy.                                                                                                    |
| 13303925   | SnapMirror validation has failed.                                                                                                    |
| 13303930   | The specified tiering policy is not supported for destination volumes of Synchronous relationships.                                                                                                    |
| 13303938   | Fetching information from the local cluster failed.                                                                                                    |
| 13303939   | Could not create an SVM peer relationship.                                                                                                    |
| 13303944   | An SVM-DR relationship is not supported because the source SVM has CIFS configured and the associated SnapMirror policy has either the identity_preservation property not set or set to exclude_network_and_protocol_config. |

| Name  | Туре  | Description |
|-------|-------|-------------|
| error | error |             |

# Example error

```
{
   "error": {
        "arguments": {
            "code": "string",
            "message": "string"
        },
        "code": "4",
        "message": "entry doesn't exist",
        "target": "uuid"
      }
}
```

### **Definitions**

# **See Definitions**

href

| Name | Туре   | Description |
|------|--------|-------------|
| href | string |             |

\_links

| Name | Туре | Description |
|------|------|-------------|
| self | href |             |

# storage\_service

| Name                | Туре    | Description                                                                                                    |
|---------------------|---------|----------------------------------------------------------------------------------------------------|
| enabled             | boolean | This property indicates whether to create the destination endpoint using storage service.                                                                                                    |
| enforce_performance | boolean | Optional property to enforce storage service performance on the destination endpoint when the destination endpoint is used for read-write operations. This property is applicable to FlexVol volume and FlexGroup volume endpoints. |

| Name | Туре   | Description                                                                                                    |
|------|--------|----------------------------------------------------------------------------------------------------|
| name | string | Optional property to specify the storage service name for the destination endpoint. This property is considered when the property "create_destination.storage_service.enabled" is set to "true". When the property "create_destination.storage_service.enabled" is set to "true" and the "create_destination.storage_service.name" for the endpoint is not specified, then ONTAP selects the highest storage service available on the cluster to provision the destination endpoint. This property is applicable to FlexVol volume and FlexGroup volume endpoints.  • enum: ["extreme", "performance", "value"] |

tiering

| Name   | Туре   | Description                                                                                                    |
|--------|--------|----------------------------------------------------------------------------------------------------|
| policy | string | Optional property to specify the destination endpoints#8217;s tiering policy when "create_destination.tiering.suppor ted" is set to "true". This property is applicable to FlexVol volume and FlexGroup volume endpoints. This property determines whether the user data blocks of the destination endpoint in a FabricPool will be tiered to the cloud store when they become cold. FabricPool combines flash (performance tier) with a cloud store into a single aggregate. Temperature of the destination endpoint volume blocks increases if they are accessed frequently and decreases when they are not. all ‐ This policy allows tiering of both destination endpoint Snapshot copies and the user transfered data blocks to the cloud store as soon as possible by ignoring the temperature on the volume blocks. This tiering policy is not applicable for synchronous relationships. auto ‐ This policy allows tiering of both destination endpoint Snapshot copies and the active file system user data to the cloud store none ‐ Destination endpoint volume blocks will not be tiered to the cloud store. snapshot_only ‐ This policy allows tiering of only the destination endpoint volume Snapshot copies not associated with the active file system. The default tiering policy is "snapshot_only" for a FlexVol volume and "none" for a FlexGroup volume. |

| Name      | Туре    | Description                                                                                                    |
|-----------|---------|----------------------------------------------------------------------------------------------------|
| supported | boolean | Optional property to enable provisioning of the destination endpoint volumes on FabricPool aggregates. This property is applicable to FlexVol volume and FlexGroup volume endpoints. Only FabricPool aggregates are used if this property is set to "true" and only non FabricPool aggregates are used if this property is set to "false". Tiering support for a FlexGroup volume can be changed by moving all of the constituents to the required aggregates. Note that in order to tier data, not only do the destination endpoint volumes need to support tiering by using FabricPools, the "create_destination.tiering.policy" must not be "none". A destination endpoint that uses FabricPools but has a tiering "policy" of "none" supports tiering but will not tier any data. |

#### snapmirror destination creation

Use this object to provision the destination endpoint when establishing a SnapMirror relationship for a FlexVol volume, FlexGroup volume, or SVM. Given a source endpoint, the destination endpoint is provisioned in the SVM specified in the "destination.path" property. The SVM destination endpoint can only be provisioned on the local cluster. To provision the SVM destination endpoint use the optional "source.cluster.name" property to specify the remote cluster name or use the optional "source.cluster.uuid" property to specify the remote cluster UUID. When "create\_destination.enabled" option is specified while making a POST for a SnapMirror relationship, the relationship can be automatically initialized by setting the "state" either to "snapmirrored" when the policy is of type "async" or to "in\_sync" when the policy is of type "sync". The "destination.path" property must specify the destination endpoint path. For example, for FlexVol volume and FlexGroup volume, the "destination.path" can be specified as <dp-volume-name>, and for SVM data protection, the "destination.path" must be specified as &lt;destination-svm-name:&gt;. For a FlexVol volume or FlexGroup volume destination endpoint, the properties in this object can be specified either from the source or destination cluster. For an SVM destination endpoint, the properties in this object can be specified from the destination cluster. This object is not supported for non ONTAP endpoints.&lt;/destination-svm-name:&gt;

| Name            | Туре            | Description                                                                                                    |
|-----------------|-----------------|----------------------------------------------------------------------------------------------------|
| enabled         | boolean         | Optional property to create the destination endpoint when establishing a SnapMirror relationship. It is assumed to be "false" if no other property is set and assumed to be "true" if any other property is set. |
| storage_service | storage_service |                                                                                                    |
| tiering         | tiering         |                                                                                                    |

#### cluster

| Name   | Туре   | Description |
|--------|--------|-------------|
| _links | _links |             |
| name   | string |             |
| uuid   | string |             |

#### svm

| Name   | Туре   | Description                       |
|--------|--------|-----------------------------------|
| _links | _links |                                   |
| name   | string | The name of the SVM.              |
| uuid   | string | The unique identifier of the SVM. |

### snapmirror\_endpoint

Endpoint of a SnapMirror relationship. For a GET request, the property "cluster" is populated when the endpoint is on a remote cluster. A POST request to create the destination SVM endpoint or to establish an SVM DR relationship must have the property "cluster" populated with the remote cluster details. A POST request to create the destination FlexVol volume or FlexGroup volume endpoints can optionally specify the "cluster" property. A POST request to establish a SnapMirror relationship when the source SVM and the destination SVM are not peered, must specify the "cluster" property.

| Name    | Туре    | Description                                          |
|---------|---------|------------------------------------------------------|
| cluster | cluster |                                                      |
| ipspace | string  | Optional property to specify the IPSpace of the SVM. |

| Name | Туре   | Description                                                                                        |
|------|--------|----------------------------------------------------------------------------------------------------|
| path | string | ONTAP FlexVol/FlexGroup - svm1:volume1 ONTAP SVM - svm1:  • example: svm1:volume1  • readCreate: 1 |
| svm  | svm    |                                                                                                    |

# policy

Basic policy information of the relationship.

| Name   | Туре   | Description |
|--------|--------|-------------|
| _links | _links |             |
| name   | string |             |
| type   | string |             |
| uuid   | string |             |

### transfer

Basic information on the current transfer.

| Name              | Туре    | Description        |
|-------------------|---------|--------------------|
| _links            | _links  |                    |
| bytes_transferred | integer | Bytes transferred. |
| state             | string  |                    |
| uuid              | string  |                    |

# snapmirror\_error

# SnapMirror error

| Name       | Туре          | Description                      |
|------------|---------------|----------------------------------|
| code       | integer       | Error code                       |
| message    | string        | Error message                    |
| parameters | array[string] | Parameters for the error message |

snapmirror\_relationship

SnapMirror relationship information

| Name   | Туре   | Description |
|--------|--------|-------------|
| _links | _links |             |

| Name               | Туре                            | Description                                                                                                    |
|--------------------|---------------------------------|----------------------------------------------------------------------------------------------------|
| create_destination | snapmirror_destination_creation | Use this object to provision the destination endpoint when establishing a SnapMirror relationship for a FlexVol volume, FlexGroup volume, or SVM. Given a source endpoint, the destination endpoint is provisioned in the SVM specified in the "destination.path" property. The SVM destination endpoint can only be provisioned on the local cluster. To provision the SVM destination endpoint use the optional "source.cluster.name" property to specify the remote cluster name or use the optional "source.cluster.uuid" property to specify the remote cluster UUID. When "create_destination.enabled" option is specified while making a POST for a SnapMirror relationship, the relationship can be automatically initialized by setting the "state" either to "snapmirrored" when the policy is of type "async" or to "in_sync" when the policy is of type "sync". The "destination.path" property must specify the destination endpoint path. For example, for FlexVol volume and FlexGroup volume, the "destination.path" can be specified as <destination.svm-name:dp-volume-name>, and for SVM data protection, the "destination.path" must be specified as &lt;destination-SVM-name:&gt;. For a FlexVol volume or FlexGroup volume destination endpoint, the properties in this object can be specified either from the source or destination cluster. For an SVM destination endpoint, the properties in this object can be specified from the destination cluster. This object is not supported for non ONTAP endpoints. <li>* x-ntap-createOnly: true</li> </destination.svm-name:dp-volume-name> |

| Name              | Туре                | Description                                                                                                    |
|-------------------|---------------------|----------------------------------------------------------------------------------------------------|
| destination       | snapmirror_endpoint | Endpoint of a SnapMirror relationship. For a GET request, the property "cluster" is populated when the endpoint is on a remote cluster. A POST request to create the destination SVM endpoint or to establish an SVM DR relationship must have the property "cluster" populated with the remote cluster details. A POST request to create the destination FlexVol volume or FlexGroup volume endpoints can optionally specify the "cluster" property. A POST request to establish a SnapMirror relationship when the source SVM and the destination SVM are not peered, must specify the "cluster" property. |
| exported_snapshot | string              | Snapshot copy exported to clients on destination.                                                                                                    |
| healthy           | boolean             | Is the relationship healthy?                                                                                                    |
| lag_time          | string              | Time since the exported Snapshot copy was created.                                                                                                    |
| policy            | policy              | Basic policy information of the relationship.                                                                                                    |
| preserve          | boolean             | Set to true on resync to preserve Snapshot copies on the destination that are newer than the latest common Snapshot copy. This property is applicable only for relationships with FlexGroup or FlexVol endpoints and when the PATCH state is being changed to "snapmirrored".                                                                                                    |
| quick_resync      | boolean             | Set to true to reduce resync time<br>by not preserving storage<br>efficiency. This property is<br>applicable only for relationships<br>with FlexVol endpoints and when<br>the PATCH state is being<br>changed to "snapmirrored".                                                                                                    |

| Name                | Туре                | Description                                                                                                    |
|---------------------|---------------------|----------------------------------------------------------------------------------------------------|
| recover_after_break | boolean             | Set to true to recover from a failed SnapMirror break operation on a FlexGroup relationship. This restores all destination FlexGroup constituents to the latest Snapshot copy, and any writes to the read-write constituents are lost. This property is applicable only for SnapMirror relationships with FlexGroup endpoints and when the PATCH state is being changed to "broken_off".                                                                                                    |
| restore             | boolean             | Set to true to create a relationship<br>for restore. To trigger restore-<br>transfer, use transfers POST on<br>the restore relationship.                                                                                                    |
| restore_to_snapshot | string              | Specifies the Snapshot copy to restore to on the destination during the break operation. This property is applicable only for SnapMirror relationships with FlexVol endpoints and when the PATCH state is being changed to "broken_off".                                                                                                    |
| source              | snapmirror_endpoint | Endpoint of a SnapMirror relationship. For a GET request, the property "cluster" is populated when the endpoint is on a remote cluster. A POST request to create the destination SVM endpoint or to establish an SVM DR relationship must have the property "cluster" populated with the remote cluster details. A POST request to create the destination FlexVol volume or FlexGroup volume endpoints can optionally specify the "cluster" property. A POST request to establish a SnapMirror relationship when the source SVM and the destination SVM are not peered, must specify the "cluster" property. |

| Name             | Туре                    | Description                                                                                                    |
|------------------|-------------------------|----------------------------------------------------------------------------------------------------|
| transfer         | string                  | State of the relationship. To initialize the relationship, PATCH the state to "snapmirrored" for relationships with a policy of type "async" or "in-sync" for relationships with a policy of type "sync". To break the relationship, PATCH the state to "broken_off". To resync the broken relationship, PATCH the state to "snapmirrored" for relationships with a policy of type "async" or "in_sync" for relationships with a policy of type "sync". To pause the relationship, suspending further transfers, PATCH the state to "paused". To resume transfers for a paused relationship, PATCH the state to "snapmirrored" or "in_sync". The entries "in_sync", "out_of_sync", and "synchronizing" are only applicable to relationships with a policy of type "sync". A PATCH call on the state change only triggers the transition to the specified state. You must poll on the "state", "healthy" and "unhealthy_reason" properties using a GET request to determine if the transition is successful. To automatically initialize the relationship when specifying "create_destination", set the state to "snapmirrored" for relationships with a policy of type "async" or "in_sync" for relationships with a policy of type "async" or "in_sync" for relationships with a policy of type "sync". |
| transfer         | transfer                | Basic information on the current transfer.                                                                                                    |
| unhealthy_reason | array[snapmirror_error] | Reason the relationship is not healthy. It is a concatenation of up to four levels of error messages.                                                                                                    |
| uuid             | string                  |                                                                                                    |

job\_link

| Name   | Туре   | Description                                                                               |
|--------|--------|-------------------------------------------------------------------------------------------|
| _links | _links |                                                                                           |
| uuid   | string | The UUID of the asynchronous job that is triggered by a POST, PATCH, or DELETE operation. |

#### error\_arguments

| Name    | Туре   | Description      |
|---------|--------|------------------|
| code    | string | Argument code    |
| message | string | Message argument |

#### error

| Name      | Туре                   | Description                                 |
|-----------|------------------------|---------------------------------------------|
| arguments | array[error_arguments] | Message arguments                           |
| code      | string                 | Error code                                  |
| message   | string                 | Error message                               |
| target    | string                 | The target parameter that caused the error. |

# Delete a SnapMirror relationship

DELETE /snapmirror/relationships/{uuid}

Deletes a SnapMirror relationship.

#### Important notes

- The "destination\_only", "source\_only", and "source\_info\_only" flags are mutually exclusive. If no flag is specified, the relationship is deleted from both the source and destination and all common Snapshot copies between the source and destination are also deleted.
- For a restore relationship, the call must be executed on the cluster containing the destination endpoint without specifying the destination only, source only, or source info only parameters.
- Additionally, ensure that there are no ongoing transfers on a restore relationship before calling this API.

#### **Related ONTAP commands**

• snapmirror delete

• snapmirror release

### **Examples**

The following examples show how to delete the relationship from both the source and destination, the destination only, and the source only.

Deleting the relationship from both the source and destination. This API must be run on the cluster containing the destination endpoint.

```
DELETE "/api/snapmirror/relationships/4512b2d2-fd60-11e8-8929-005056bbfe52"
```

Deleting the relationship on the destination only. This API must be run on the cluster containing the destination endpoint.

```
DELETE "/api/snapmirror/relationships/fdle0697-02ba-11e9-acc7-005056a7697f/?destination_only=true"
```

Deleting the relationship on the source only. This API must be run on the cluster containing the source endpoint.

```
DELETE "/api/snapmirror/relationships/93e828ba-02bc-11e9-acc7-005056a7697f/?source_only=true"
```

Deleting the source information only. This API must be run on the cluster containing the source endpoint. This does not delete the common Snapshot copies between the source and destination.

```
DELETE "/api/snapmirror/relationships/caf545a2-fc60-11e8-aa13-005056a707ff/?source_info_only=true"
```

#### Learn more

DOC /snapmirror/relationships

#### **Parameters**

| Name | Туре   | In   | Required | Description       |
|------|--------|------|----------|-------------------|
| uuid | string | path | True     | Relationship UUID |

| Name             | Туре    | In    | Required | Description                                                                                                    |
|------------------|---------|-------|----------|----------------------------------------------------------------------------------------------------|
| destination_only | boolean | query | False    | Deletes a relationship on the destination only. This parameter is applicable only when the call is executed on the cluster that contains the destination endpoint. |
| source_only      | boolean | query | False    | Deletes a relationship on the source only. This parameter is applicable only when the call is executed on the cluster that contains the source endpoint.           |
| source_info_only | boolean | query | False    | Deletes relationship information on the source only. This parameter is applicable only when the call is executed on the cluster that contains the source endpoint. |

| Name           | Туре    | In    | Required | Description                                                                                                    |
|----------------|---------|-------|----------|----------------------------------------------------------------------------------------------------|
| return_timeout | integer | query | False    | The number of seconds to allow the call to execute before returning. When doing a POST, PATCH, or DELETE operation on a single record, the default is 0 seconds. This means that if an asynchronous operation is started, the server immediately returns HTTP code 202 (Accepted) along with a link to the job. If a non-zero value is specified for POST, PATCH, or DELETE operations, ONTAP waits that length of time to see if the job completes so it can return something other than 202. |

# Response

Status: 202, Accepted

| Name | Туре     | Description |
|------|----------|-------------|
| job  | job_link |             |

# **Example response**

### **Error**

```
Status: Default
```

# ONTAP Error Response codes

| Error code | Description                                                            |
|------------|------------------------------------------------------------------------|
| 13303825   | Could not retrieve information for the SnapMirror policy type          |
| 13303814   | Could not retrieve the source or destination SVM UUID                  |
| 13303815   | Could not retrieve information for the peer cluster                    |
| 13303822   | SnapMirror release has failed                                          |
| 13303813   | SnapMirror release was successful but delete has failed                |
| 13303854   | Cleanup of restore relationship failed                                 |
| 13303855   | DELETE call on a restore relationship does not support the given flags |
| 13303865   | Deleting the specified SnapMirror policy is not supported.             |

| Name  | Туре  | Description |
|-------|-------|-------------|
| error | error |             |

### Example error

```
{
  "error": {
    "arguments": {
        "code": "string",
        "message": "string"
    },
    "code": "4",
    "message": "entry doesn't exist",
    "target": "uuid"
    }
}
```

### **Definitions**

### **See Definitions**

| Name | Туре   | Description |
|------|--------|-------------|
| href | string |             |

### \_links

| Name | Туре | Description |
|------|------|-------------|
| self | href |             |

# job\_link

| Name   | Туре   | Description                                                                               |
|--------|--------|-------------------------------------------------------------------------------------------|
| _links | _links |                                                                                           |
| uuid   | string | The UUID of the asynchronous job that is triggered by a POST, PATCH, or DELETE operation. |

# error\_arguments

| Name    | Туре   | Description      |
|---------|--------|------------------|
| code    | string | Argument code    |
| message | string | Message argument |

#### error

| Name      | Туре                   | Description                                 |
|-----------|------------------------|---------------------------------------------|
| arguments | array[error_arguments] | Message arguments                           |
| code      | string                 | Error code                                  |
| message   | string                 | Error message                               |
| target    | string                 | The target parameter that caused the error. |

# Retrieve a SnapMirror relationship

GET /snapmirror/relationships/{uuid}

# Retrieves a SnapMirror relationship.

### **Related ONTAP commands**

• snapmirror show

• snapmirror list-destinations

### Example

GET "/api/snapmirror/relationships/caf545a2-fc60-11e8-aa13-005056a707ff/"

### Learn more

• DOC /snapmirror/relationships

### **Parameters**

| Name                       | Туре          | In    | Required | Description                                             |
|----------------------------|---------------|-------|----------|---------------------------------------------------------|
| uuid                       | string        | path  | True     | Relationship UUID                                       |
| list_destinations_onl<br>y | boolean       | query | False    | Set to true to show relationships from the source only. |
| fields                     | array[string] | query | False    | Specify the fields to return.                           |

### Response

Status: 200, Ok

| Name   | Туре   | Description |
|--------|--------|-------------|
| _links | _links |             |

| Name               | Туре                            | Description                                                                                                    |
|--------------------|---------------------------------|----------------------------------------------------------------------------------------------------|
| create_destination | snapmirror_destination_creation | Use this object to provision the destination endpoint when establishing a SnapMirror relationship for a FlexVol volume, FlexGroup volume, or SVM. Given a source endpoint, the destination endpoint is provisioned in the SVM specified in the "destination.path" property. The SVM destination endpoint can only be provisioned on the local cluster. To provision the SVM destination endpoint use the optional "source.cluster.name" property to specify the remote cluster name or use the optional "source.cluster.uuid" property to specify the remote cluster UUID. When "create_destination.enabled" option is specified while making a POST for a SnapMirror relationship, the relationship can be automatically initialized by setting the "state" either to "snapmirrored" when the policy is of type "async" or to "in_sync" when the policy is of type "sync". The "destination.path" property must specify the destination endpoint path. For example, for FlexVol volume and FlexGroup volume, the "destination.path" can be specified as <destination-svm-name:dp-volume-name>, and for SVM data protection, the "destination.path" must be specified as &amp; destination-SVM-name:&gt;. For a FlexVol volume or FlexGroup volume destination endpoint, the properties in this object can be specified either from the source or destination cluster. For an SVM destination endpoint, the properties in this object can be specified from the destination cluster. This object is not supported for non ONTAP endpoints. <li>* x-ntap-createOnly: true</li> </destination-svm-name:dp-volume-name> |

| Name              | Туре                | Description                                                                                                    |
|-------------------|---------------------|----------------------------------------------------------------------------------------------------|
| destination       | snapmirror_endpoint | Endpoint of a SnapMirror relationship. For a GET request, the property "cluster" is populated when the endpoint is on a remote cluster. A POST request to create the destination SVM endpoint or to establish an SVM DR relationship must have the property "cluster" populated with the remote cluster details. A POST request to create the destination FlexVol volume or FlexGroup volume endpoints can optionally specify the "cluster" property. A POST request to establish a SnapMirror relationship when the source SVM and the destination SVM are not peered, must specify the "cluster" property. |
| exported_snapshot | string              | Snapshot copy exported to clients on destination.                                                                                                    |
| healthy           | boolean             | Is the relationship healthy?                                                                                                    |
| lag_time          | string              | Time since the exported Snapshot copy was created.                                                                                                    |
| policy            | policy              | Basic policy information of the relationship.                                                                                                    |
| preserve          | boolean             | Set to true on resync to preserve Snapshot copies on the destination that are newer than the latest common Snapshot copy. This property is applicable only for relationships with FlexGroup or FlexVol endpoints and when the PATCH state is being changed to "snapmirrored".                                                                                                    |
| quick_resync      | boolean             | Set to true to reduce resync time by not preserving storage efficiency. This property is applicable only for relationships with FlexVol endpoints and when the PATCH state is being changed to "snapmirrored".                                                                                                    |

| Name                | Туре                | Description                                                                                                    |
|---------------------|---------------------|----------------------------------------------------------------------------------------------------|
| recover_after_break | boolean             | Set to true to recover from a failed SnapMirror break operation on a FlexGroup relationship. This restores all destination FlexGroup constituents to the latest Snapshot copy, and any writes to the readwrite constituents are lost. This property is applicable only for SnapMirror relationships with FlexGroup endpoints and when the PATCH state is being changed to "broken_off".                                                                                                    |
| restore             | boolean             | Set to true to create a relationship<br>for restore. To trigger restore-<br>transfer, use transfers POST on the<br>restore relationship.                                                                                                    |
| restore_to_snapshot | string              | Specifies the Snapshot copy to restore to on the destination during the break operation. This property is applicable only for SnapMirror relationships with FlexVol endpoints and when the PATCH state is being changed to "broken_off".                                                                                                    |
| source              | snapmirror_endpoint | Endpoint of a SnapMirror relationship. For a GET request, the property "cluster" is populated when the endpoint is on a remote cluster. A POST request to create the destination SVM endpoint or to establish an SVM DR relationship must have the property "cluster" populated with the remote cluster details. A POST request to create the destination FlexVol volume or FlexGroup volume endpoints can optionally specify the "cluster" property. A POST request to establish a SnapMirror relationship when the source SVM and the destination SVM are not peered, must specify the "cluster" property. |

| Name             | Туре                    | Description                                                                                                    |
|------------------|-------------------------|----------------------------------------------------------------------------------------------------|
| state            | string                  | State of the relationship. To initialize the relationship, PATCH the state to "snapmirrored" for relationships with a policy of type "async" or "in-sync" for relationships with a policy of type "sync". To break the relationship, PATCH the state to "broken_off". To resync the broken relationship, PATCH the state to "snapmirrored" for relationships with a policy of type "async" or "in_sync" for relationships with a policy of type "sync". To pause the relationship, suspending further transfers, PATCH the state to "paused". To resume transfers for a paused relationship, PATCH the state to "snapmirrored" or "in_sync". The entries "in_sync", "out_of_sync", and "synchronizing" are only applicable to relationships with a policy of type "sync". A PATCH call on the state change only triggers the transition to the specified state. You must poll on the "state", "healthy" and "unhealthy_reason" properties using a GET request to determine if the transition is successful. To automatically initialize the relationship when specifying "create_destination", set the state to "snapmirrored" for relationships with a policy of type "async" or "in_sync" for relationships with a policy of type "async" or "in_sync" for relationships with a policy of type "sync". |
| transfer         | transfer                | Basic information on the current transfer.                                                                                                    |
| unhealthy_reason | array[snapmirror_error] | Reason the relationship is not healthy. It is a concatenation of up to four levels of error messages.                                                                                                    |
| uuid             | string                  |                                                                                                    |

```
" links": {
 "self": {
   "href": "/api/resourcelink"
 }
},
"create destination": {
 "storage service": {
   "name": "extreme"
 },
 "tiering": {
   "policy": "all"
},
"destination": {
  "cluster": {
   " links": {
      "self": {
       "href": "/api/resourcelink"
     }
    },
    "name": "cluster1",
    "uuid": "1cd8a442-86d1-11e0-ae1c-123478563412"
  },
  "ipspace": "Default",
  "path": "svm1:volume1",
  "svm": {
    " links": {
     "self": {
        "href": "/api/resourcelink"
     }
    "name": "svm1",
    "uuid": "02c9e252-41be-11e9-81d5-00a0986138f7"
 }
},
"exported snapshot": "string",
"lag time": "PT8H35M42S",
"policy": {
  " links": {
   "self": {
     "href": "/api/resourcelink"
   }
  },
```

```
"name": "Asynchronous",
    "type": "async",
   "uuid": "4ea7a442-86d1-11e0-ae1c-123478563412"
  },
 "source": {
    "cluster": {
      " links": {
       "self": {
          "href": "/api/resourcelink"
       }
      },
     "name": "cluster1",
     "uuid": "1cd8a442-86d1-11e0-ae1c-123478563412"
    },
    "ipspace": "Default",
    "path": "svm1:volume1",
    "svm": {
     " links": {
       "self": {
          "href": "/api/resourcelink"
       }
      },
      "name": "svm1",
      "uuid": "02c9e252-41be-11e9-81d5-00a0986138f7"
  },
  "state": "snapmirrored",
 "transfer": {
   " links": {
      "self": {
       "href": "/api/resourcelink"
     }
    },
    "state": "aborted",
   "uuid": "4ea7a442-86d1-11e0-ae1c-123478563412"
  },
  "unhealthy reason": [
      "code": "6621444",
      "message": "Failed to complete update operation on one or more
item relationships.",
     "parameters": []
    },
     "code": "6621445",
      "message": "Group Update failed",
```

```
"parameters": []
}
],
"uuid": "4ea7a442-86d1-11e0-ae1c-123478563412"
}
```

#### **Error**

```
Status: Default
```

# ONTAP Error Response codes

| Error code | Description                                                   |
|------------|---------------------------------------------------------------|
| 13303825   | Could not retrieve information for the SnapMirror policy type |
| 13303817   | Unknown value for the Snapmirror State                        |

| Name  | Туре  | Description |
|-------|-------|-------------|
| error | error |             |

# **Example error**

```
{
   "error": {
        "arguments": {
            "code": "string",
            "message": "string"
        },
        "code": "4",
        "message": "entry doesn't exist",
        "target": "uuid"
      }
}
```

### **Definitions**

# **See Definitions**

href

| Name | Туре   | Description |
|------|--------|-------------|
| href | string |             |

\_links

| Name | Туре | Description |
|------|------|-------------|
| self | href |             |

# storage\_service

| Name                | Туре    | Description                                                                                                    |
|---------------------|---------|----------------------------------------------------------------------------------------------------|
| enabled             | boolean | This property indicates whether to create the destination endpoint using storage service.                                                                                                    |
| enforce_performance | boolean | Optional property to enforce storage service performance on the destination endpoint when the destination endpoint is used for read-write operations. This property is applicable to FlexVol volume and FlexGroup volume endpoints. |

| Name | Туре   | Description                                                                                                    |
|------|--------|----------------------------------------------------------------------------------------------------|
| name | string | Optional property to specify the storage service name for the destination endpoint. This property is considered when the property "create_destination.storage_service.enabled" is set to "true". When the property "create_destination.storage_service.enabled" is set to "true" and the "create_destination.storage_service.name" for the endpoint is not specified, then ONTAP selects the highest storage service available on the cluster to provision the destination endpoint. This property is applicable to FlexVol volume and FlexGroup volume endpoints.  • enum: ["extreme", "performance", "value"] |

tiering

| Name   | Туре   | Description                                                                                                    |
|--------|--------|----------------------------------------------------------------------------------------------------|
| policy | string | Optional property to specify the destination endpoint's tiering policy when "create_destination.tiering.suppor ted" is set to "true". This property is applicable to FlexVol volume and FlexGroup volume endpoints. This property determines whether the user data blocks of the destination endpoint in a FabricPool will be tiered to the cloud store when they become cold. FabricPool combines flash (performance tier) with a cloud store into a single aggregate. Temperature of the destination endpoint volume blocks increases if they are accessed frequently and decreases when they are not. all ‐ This policy allows tiering of both destination endpoint Snapshot copies and the user transfered data blocks to the cloud store as soon as possible by ignoring the temperature on the volume blocks. This tiering policy is not applicable for synchronous relationships. auto ‐ This policy allows tiering of both destination endpoint Snapshot copies and the active file system user data to the cloud store none ‐ Destination endpoint volume blocks will not be tiered to the cloud store. snapshot_only ‐ This policy allows tiering of only the destination endpoint volume Snapshot copies not associated with the active file system. The default tiering policy is "snapshot_only" for a FlexVol volume and "none" for a FlexGroup volume. |

| Name      | Туре    | Description                                                                                                    |
|-----------|---------|----------------------------------------------------------------------------------------------------|
| supported | boolean | Optional property to enable provisioning of the destination endpoint volumes on FabricPool aggregates. This property is applicable to FlexVol volume and FlexGroup volume endpoints. Only FabricPool aggregates are used if this property is set to "true" and only non FabricPool aggregates are used if this property is set to "false". Tiering support for a FlexGroup volume can be changed by moving all of the constituents to the required aggregates. Note that in order to tier data, not only do the destination endpoint volumes need to support tiering by using FabricPools, the "create_destination.tiering.policy" must not be "none". A destination endpoint that uses FabricPools but has a tiering "policy" of "none" supports tiering but will not tier any data. |

#### snapmirror destination creation

Use this object to provision the destination endpoint when establishing a SnapMirror relationship for a FlexVol volume, FlexGroup volume, or SVM. Given a source endpoint, the destination endpoint is provisioned in the SVM specified in the "destination.path" property. The SVM destination endpoint can only be provisioned on the local cluster. To provision the SVM destination endpoint use the optional "source.cluster.name" property to specify the remote cluster name or use the optional "source.cluster.uuid" property to specify the remote cluster UUID. When "create\_destination.enabled" option is specified while making a POST for a SnapMirror relationship, the relationship can be automatically initialized by setting the "state" either to "snapmirrored" when the policy is of type "async" or to "in\_sync" when the policy is of type "sync". The "destination.path" property must specify the destination endpoint path. For example, for FlexVol volume and FlexGroup volume, the "destination.path" can be specified as <dp-volume-name>, and for SVM data protection, the "destination.path" must be specified as &lt;destination-svm-name:&gt;. For a FlexVol volume or FlexGroup volume destination endpoint, the properties in this object can be specified either from the source or destination cluster. For an SVM destination endpoint, the properties in this object can be specified from the destination cluster. This object is not supported for non ONTAP endpoints.&lt;/destination-svm-name:&gt;

| Name            | Туре            | Description                                                                                                    |
|-----------------|-----------------|----------------------------------------------------------------------------------------------------|
| enabled         | boolean         | Optional property to create the destination endpoint when establishing a SnapMirror relationship. It is assumed to be "false" if no other property is set and assumed to be "true" if any other property is set. |
| storage_service | storage_service |                                                                                                    |
| tiering         | tiering         |                                                                                                    |

#### cluster

| Name   | Туре   | Description |
|--------|--------|-------------|
| _links | _links |             |
| name   | string |             |
| uuid   | string |             |

#### svm

| Name   | Туре   | Description                       |
|--------|--------|-----------------------------------|
| _links | _links |                                   |
| name   | string | The name of the SVM.              |
| uuid   | string | The unique identifier of the SVM. |

### snapmirror\_endpoint

Endpoint of a SnapMirror relationship. For a GET request, the property "cluster" is populated when the endpoint is on a remote cluster. A POST request to create the destination SVM endpoint or to establish an SVM DR relationship must have the property "cluster" populated with the remote cluster details. A POST request to create the destination FlexVol volume or FlexGroup volume endpoints can optionally specify the "cluster" property. A POST request to establish a SnapMirror relationship when the source SVM and the destination SVM are not peered, must specify the "cluster" property.

| Name    | Туре    | Description                                          |
|---------|---------|------------------------------------------------------|
| cluster | cluster |                                                      |
| ipspace | string  | Optional property to specify the IPSpace of the SVM. |

| Name | Туре   | Description                                                                                        |
|------|--------|----------------------------------------------------------------------------------------------------|
| path | string | ONTAP FlexVol/FlexGroup - svm1:volume1 ONTAP SVM - svm1:  • example: svm1:volume1  • readCreate: 1 |
| svm  | svm    |                                                                                                    |

# policy

Basic policy information of the relationship.

| Name   | Туре   | Description |
|--------|--------|-------------|
| _links | _links |             |
| name   | string |             |
| type   | string |             |
| uuid   | string |             |

### transfer

Basic information on the current transfer.

| Name              | Туре    | Description        |
|-------------------|---------|--------------------|
| _links            | _links  |                    |
| bytes_transferred | integer | Bytes transferred. |
| state             | string  |                    |
| uuid              | string  |                    |

# snapmirror\_error

# SnapMirror error

| Name       | Туре          | Description                      |
|------------|---------------|----------------------------------|
| code       | integer       | Error code                       |
| message    | string        | Error message                    |
| parameters | array[string] | Parameters for the error message |

error\_arguments

| Name    | Туре   | Description      |
|---------|--------|------------------|
| code    | string | Argument code    |
| message | string | Message argument |

#### error

| Name      | Туре                   | Description                                 |
|-----------|------------------------|---------------------------------------------|
| arguments | array[error_arguments] | Message arguments                           |
| code      | string                 | Error code                                  |
| message   | string                 | Error message                               |
| target    | string                 | The target parameter that caused the error. |

# Update a SnapMirror relationship

PATCH /snapmirror/relationships/{uuid}

Updates a SnapMirror relationship. This API is used to initiate SnapMirror operations such as "initialize", "resync", "break", "quiesce", and "resume" by specifying the appropriate value for the "state" field. It is also used to modify the SnapMirror policy associated with the specified relationship.

### **Related ONTAP commands**

- snapmirror modify
- snapmirror initialize
- snapmirror resync
- snapmirror break
- snapmirror quiesce
- snapmirror resume

### **Examples**

The following examples show how to perform the SnapMirror "resync", "initialize", "resume", "quiesce", and "break" operations.

Performing a SnapMirror "resync"

```
PATCH "/api/snapmirror/relationships/98bb2608-fc60-11e8-aa13-005056a707ff/" '{"state":"snapmirrored"}'
```

Performing a SnapMirror "initialize"

```
PATCH "/api/snapmirror/relationships/98bb2608-fc60-11e8-aa13-005056a707ff/" '{"state":"snapmirrored"}'
```

Performing a SnapMirror "resume"

```
PATCH "/api/snapmirror/relationships/98bb2608-fc60-11e8-aa13-005056a707ff/" '{"state":"snapmirrored"}'
```

Performing a SnapMirror "quiesce"

```
PATCH "/api/snapmirror/relationships/98bb2608-fc60-11e8-aa13-005056a707ff" '{"state":"paused"}'
```

Performing a SnapMirror "break"

```
PATCH "/api/snapmirror/relationships/98bb2608-fc60-11e8-aa13-005056a707ff" '{"state":"broken_off"}'
```

Updating an associated SnapMirror policy

```
PATCH "/api/snapmirror/relationships/9e922e65-1818-11e9-8b22-005056bbee73/" '{"policy": { "name" : "MirrorAndVaultDiscardNetwork"}}'
```

#### Learn more

DOC /snapmirror/relationships

#### **Parameters**

| Name           | Туре    | In    | Required | Description                                                                                                    |
|----------------|---------|-------|----------|----------------------------------------------------------------------------------------------------|
| return_timeout | integer | query | False    | The number of seconds to allow the call to execute before returning. When doing a POST, PATCH, or DELETE operation on a single record, the default is 0 seconds. This means that if an asynchronous operation is started, the server immediately returns HTTP code 202 (Accepted) along with a link to the job. If a non-zero value is specified for POST, PATCH, or DELETE operations, ONTAP waits that length of time to see if the job completes so it can return something other than 202. |
| uuid           | string  | path  | True     | Relationship UUID                                                                                                    |
| failover       | boolean | query | False    | If this parameter is set, validation and failover will occur to the Snapmirror relationship destination endpoint. Any other fields specified with this parameter will be ignored.                                                                                                    |
| validate_only  | boolean | query | False    | Validate the operation and its parameters, without actually performing the operation.                                                                                                    |

| Name           | Туре    | In    | Required | Description                                                                                                    |
|----------------|---------|-------|----------|----------------------------------------------------------------------------------------------------|
| force-failover | boolean | query | False    | If this parameter is set, failover will occur to the SVM DR relationship endpoint, overriding the validation errors. |

# **Request Body**

| Name   | Туре   | Description |
|--------|--------|-------------|
| _links | _links |             |

| Name               | Туре                            | Description                                                                                                    |
|--------------------|---------------------------------|----------------------------------------------------------------------------------------------------|
| create_destination | snapmirror_destination_creation | Use this object to provision the destination endpoint when establishing a SnapMirror relationship for a FlexVol volume, FlexGroup volume, or SVM. Given a source endpoint, the destination endpoint is provisioned in the SVM specified in the "destination.path" property. The SVM destination endpoint can only be provisioned on the local cluster. To provision the SVM destination endpoint use the optional "source.cluster.name" property to specify the remote cluster name or use the optional "source.cluster.uuid" property to specify the remote cluster UUID. When "create_destination.enabled" option is specified while making a POST for a SnapMirror relationship, the relationship can be automatically initialized by setting the "state" either to "snapmirrored" when the policy is of type "async" or to "in_sync" when the policy is of type "sync". The "destination.path" property must specify the destination endpoint path. For example, for FlexVol volume and FlexGroup volume, the "destination.path" can be specified as <destination-svm-name:dp-volume-name>, and for SVM data protection, the "destination.path" must be specified as &lt;destination-SVM-name:&gt;. For a FlexVol volume or FlexGroup volume destination endpoint, the properties in this object can be specified from the destination cluster. This object is not supported for non ONTAP endpoints. <li>* x-ntap-createOnly: true</li> </destination-svm-name:dp-volume-name> |

| Name              | Туре                | Description                                                                                                    |
|-------------------|---------------------|----------------------------------------------------------------------------------------------------|
| destination       | snapmirror_endpoint | Endpoint of a SnapMirror relationship. For a GET request, the property "cluster" is populated when the endpoint is on a remote cluster. A POST request to create the destination SVM endpoint or to establish an SVM DR relationship must have the property "cluster" populated with the remote cluster details. A POST request to create the destination FlexVol volume or FlexGroup volume endpoints can optionally specify the "cluster" property. A POST request to establish a SnapMirror relationship when the source SVM and the destination SVM are not peered, must specify the "cluster" property. |
| exported_snapshot | string              | Snapshot copy exported to clients on destination.                                                                                                    |
| healthy           | boolean             | Is the relationship healthy?                                                                                                    |
| lag_time          | string              | Time since the exported Snapshot copy was created.                                                                                                    |
| policy            | policy              | Basic policy information of the relationship.                                                                                                    |
| preserve          | boolean             | Set to true on resync to preserve Snapshot copies on the destination that are newer than the latest common Snapshot copy. This property is applicable only for relationships with FlexGroup or FlexVol endpoints and when the PATCH state is being changed to "snapmirrored".                                                                                                    |
| quick_resync      | boolean             | Set to true to reduce resync time by not preserving storage efficiency. This property is applicable only for relationships with FlexVol endpoints and when the PATCH state is being changed to "snapmirrored".                                                                                                    |

| Name                | Туре                | Description                                                                                                    |
|---------------------|---------------------|----------------------------------------------------------------------------------------------------|
| recover_after_break | boolean             | Set to true to recover from a failed SnapMirror break operation on a FlexGroup relationship. This restores all destination FlexGroup constituents to the latest Snapshot copy, and any writes to the readwrite constituents are lost. This property is applicable only for SnapMirror relationships with FlexGroup endpoints and when the PATCH state is being changed to "broken_off".                                                                                                    |
| restore             | boolean             | Set to true to create a relationship<br>for restore. To trigger restore-<br>transfer, use transfers POST on the<br>restore relationship.                                                                                                    |
| restore_to_snapshot | string              | Specifies the Snapshot copy to restore to on the destination during the break operation. This property is applicable only for SnapMirror relationships with FlexVol endpoints and when the PATCH state is being changed to "broken_off".                                                                                                    |
| source              | snapmirror_endpoint | Endpoint of a SnapMirror relationship. For a GET request, the property "cluster" is populated when the endpoint is on a remote cluster. A POST request to create the destination SVM endpoint or to establish an SVM DR relationship must have the property "cluster" populated with the remote cluster details. A POST request to create the destination FlexVol volume or FlexGroup volume endpoints can optionally specify the "cluster" property. A POST request to establish a SnapMirror relationship when the source SVM and the destination SVM are not peered, must specify the "cluster" property. |

| Name             | Туре                    | Description                                                                                                    |
|------------------|-------------------------|----------------------------------------------------------------------------------------------------|
| state            | string                  | State of the relationship. To initialize the relationship, PATCH the state to "snapmirrored" for relationships with a policy of type "async" or "in-sync" for relationships with a policy of type "sync". To break the relationship, PATCH the state to "broken_off". To resync the broken relationship, PATCH the state to "snapmirrored" for relationships with a policy of type "async" or "in_sync" for relationships with a policy of type "sync". To pause the relationship, suspending further transfers, PATCH the state to "paused". To resume transfers for a paused relationship, PATCH the state to "snapmirrored" or "in_sync". The entries "in_sync", "out_of_sync", and "synchronizing" are only applicable to relationships with a policy of type "sync". A PATCH call on the state change only triggers the transition to the specified state. You must poll on the "state", "healthy" and "unhealthy_reason" properties using a GET request to determine if the transition is successful. To automatically initialize the relationship when specifying "create_destination", set the state to "snapmirrored" for relationships with a policy of type "async" or "in_sync" for relationships with a policy of type "sync". |
| transfer         | transfer                | Basic information on the current transfer.                                                                                                    |
| unhealthy_reason | array[snapmirror_error] | Reason the relationship is not healthy. It is a concatenation of up to four levels of error messages.                                                                                                    |
| uuid             | string                  |                                                                                                    |

```
" links": {
 "self": {
   "href": "/api/resourcelink"
 }
},
"create destination": {
 "storage service": {
   "name": "extreme"
 },
 "tiering": {
   "policy": "all"
},
"destination": {
  "cluster": {
   " links": {
      "self": {
       "href": "/api/resourcelink"
     }
    },
    "name": "cluster1",
    "uuid": "1cd8a442-86d1-11e0-ae1c-123478563412"
  },
  "ipspace": "Default",
  "path": "svm1:volume1",
  "svm": {
    " links": {
     "self": {
        "href": "/api/resourcelink"
     }
    "name": "svm1",
    "uuid": "02c9e252-41be-11e9-81d5-00a0986138f7"
 }
},
"exported snapshot": "string",
"lag time": "PT8H35M42S",
"policy": {
  " links": {
   "self": {
     "href": "/api/resourcelink"
   }
  },
```

```
"name": "Asynchronous",
    "type": "async",
   "uuid": "4ea7a442-86d1-11e0-ae1c-123478563412"
  },
 "source": {
    "cluster": {
      " links": {
       "self": {
          "href": "/api/resourcelink"
       }
      },
      "name": "cluster1",
     "uuid": "1cd8a442-86d1-11e0-ae1c-123478563412"
    },
    "ipspace": "Default",
    "path": "svm1:volume1",
    "svm": {
     " links": {
       "self": {
         "href": "/api/resourcelink"
       }
      },
      "name": "svm1",
      "uuid": "02c9e252-41be-11e9-81d5-00a0986138f7"
  },
  "state": "snapmirrored",
 "transfer": {
   " links": {
      "self": {
       "href": "/api/resourcelink"
     }
    },
    "state": "aborted",
   "uuid": "4ea7a442-86d1-11e0-ae1c-123478563412"
  },
  "unhealthy reason": [
      "code": "6621444",
      "message": "Failed to complete update operation on one or more
item relationships.",
     "parameters": []
    },
     "code": "6621445",
      "message": "Group Update failed",
```

```
"parameters": []
}
],
"uuid": "4ea7a442-86d1-11e0-ae1c-123478563412"
}
```

## Response

```
Status: 202, Accepted
```

| Name | Туре     | Description |
|------|----------|-------------|
| job  | job_link |             |

## **Example response**

## **Error**

```
Status: Default
```

## **ONTAP Error Response codes**

| Error code | Description                                                   |
|------------|---------------------------------------------------------------|
| 13303825   | Could not retrieve information for the SnapMirror policy type |
| 13303817   | Unknown value for the SnapMirror state                        |
| 13303829   | Invalid state                                                 |
| 13303830   | Transient state                                               |
| 13303831   | Invalid state for async SnapMirror relationship               |

| Error code | Description                                                                          |
|------------|--------------------------------------------------------------------------------------|
| 13303834   | Given input valid only for FlexGroup SnapMirror relationship                         |
| 13303835   | Given flag is valid only when PATCH state is broken_off                              |
| 13303836   | Given flag is valid only when PATCH state is snapmirrored or in_sync                 |
| 13303818   | Invalid state transition requested                                                   |
| 13303828   | Given state change is not possible for SVM SnapMirror relationship                   |
| 13303833   | Requested state change is not possible                                               |
| 13303832   | SnapMirror relationship is already initialized                                       |
| 13303824   | Quiescing the SnapMirror relationship has failed                                     |
| 13303826   | Required environment variables are not set                                           |
| 13303827   | Internal Error                                                                       |
| 13303823   | Quiesce operation timed out                                                          |
| 13303821   | Invalid SnapMirror policy name/UUID                                                  |
| 13303819   | Could not retrieve SnapMirror policy information                                     |
| 13303851   | Cannot modify attributes of SnapMirror restore relationship                          |
| 13303816   | Could not retrieve state or status values                                            |
| 13303837   | Given flags are valid only if SnapMirror state change is requested                   |
| 6619546    | Destination must be a dp volume                                                      |
| 13303808   | Transition to broken_off state failed                                                |
| 13303809   | Transition to paused state failed                                                    |
| 13303810   | Transition to snapmirrored state failed                                              |
| 13303811   | Transition from paused state failed                                                  |
| 13303820   | SnapMirror policy was successfully updated, state transition failed                  |
| 13303856   | SVM is not configured with any data protocol                                         |
| 13303857   | SVM is not configured with any network interface                                     |
| 13303858   | Internal error. Failed to check LIF and protocols details for SVM                    |
| 13303859   | Internal error. SVM Failover operation failed. SVM operational state is unavailable. |
| 13303865   | Modifying the specified SnapMirror policy is not supported.                          |

| Error code | Description                                                                       |
|------------|-----------------------------------------------------------------------------------|
| 13303866   | Cannot use the specified policy to modify the policy of the relationship.         |
| 13303867   | Modifying the policy of an async-mirror or a vault relationship is not supported. |
| 13303884   | LIF and protocols details are configured incorrectly for SVM.                     |

| Name  | Туре  | Description |
|-------|-------|-------------|
| error | error |             |

# **Example error**

```
{
    "error": {
        "arguments": {
            "code": "string",
            "message": "string"
        },
        "code": "4",
        "message": "entry doesn't exist",
        "target": "uuid"
        }
}
```

# **Definitions**

# **See Definitions**

href

| Name | Туре   | Description |
|------|--------|-------------|
| href | string |             |

\_links

| Name | Туре | Description |
|------|------|-------------|
| self | href |             |

# storage\_service

| Name                | Туре    | Description                                                                                                    |
|---------------------|---------|----------------------------------------------------------------------------------------------------|
| enabled             | boolean | This property indicates whether to create the destination endpoint using storage service.                                                                                                    |
| enforce_performance | boolean | Optional property to enforce storage service performance on the destination endpoint when the destination endpoint is used for read-write operations. This property is applicable to FlexVol volume and FlexGroup volume endpoints. |

| Name | Туре   | Description                                                                                                    |
|------|--------|----------------------------------------------------------------------------------------------------|
| name | string | Optional property to specify the storage service name for the destination endpoint. This property is considered when the property "create_destination.storage_service.enabled" is set to "true". When the property "create_destination.storage_service.enabled" is set to "true" and the "create_destination.storage_service.name" for the endpoint is not specified, then ONTAP selects the highest storage service available on the cluster to provision the destination endpoint. This property is applicable to FlexVol volume and FlexGroup volume endpoints.  • enum: ["extreme", "performance", "value"] |

tiering

| Name   | Туре   | Description                                                                                                    |
|--------|--------|----------------------------------------------------------------------------------------------------|
| policy | string | Optional property to specify the destination endpoint's tiering policy when "create_destination.tiering.suppor ted" is set to "true". This property is applicable to FlexVol volume and FlexGroup volume endpoints. This property determines whether the user data blocks of the destination endpoint in a FabricPool will be tiered to the cloud store when they become cold. FabricPool combines flash (performance tier) with a cloud store into a single aggregate. Temperature of the destination endpoint volume blocks increases if they are accessed frequently and decreases when they are not. all ‐ This policy allows tiering of both destination endpoint Snapshot copies and the user transfered data blocks to the cloud store as soon as possible by ignoring the temperature on the volume blocks. This tiering policy is not applicable for synchronous relationships. auto ‐ This policy allows tiering of both destination endpoint Snapshot copies and the active file system user data to the cloud store none ‐ Destination endpoint volume blocks will not be tiered to the cloud store. snapshot_only ‐ This policy allows tiering of only the destination endpoint volume Snapshot copies not associated with the active file system. The default tiering policy is "snapshot_only" for a FlexVol volume and "none" for a FlexVol volume and "none" for a FlexCol volume. |

| Name      | Туре    | Description                                                                                                    |
|-----------|---------|----------------------------------------------------------------------------------------------------|
| supported | boolean | Optional property to enable provisioning of the destination endpoint volumes on FabricPool aggregates. This property is applicable to FlexVol volume and FlexGroup volume endpoints. Only FabricPool aggregates are used if this property is set to "true" and only non FabricPool aggregates are used if this property is set to "false". Tiering support for a FlexGroup volume can be changed by moving all of the constituents to the required aggregates. Note that in order to tier data, not only do the destination endpoint volumes need to support tiering by using FabricPools, the "create_destination.tiering.policy" must not be "none". A destination endpoint that uses FabricPools but has a tiering "policy" of "none" supports tiering but will not tier any data. |

#### snapmirror destination creation

Use this object to provision the destination endpoint when establishing a SnapMirror relationship for a FlexVol volume, FlexGroup volume, or SVM. Given a source endpoint, the destination endpoint is provisioned in the SVM specified in the "destination.path" property. The SVM destination endpoint can only be provisioned on the local cluster. To provision the SVM destination endpoint use the optional "source.cluster.name" property to specify the remote cluster name or use the optional "source.cluster.uuid" property to specify the remote cluster UUID. When "create\_destination.enabled" option is specified while making a POST for a SnapMirror relationship, the relationship can be automatically initialized by setting the "state" either to "snapmirrored" when the policy is of type "async" or to "in\_sync" when the policy is of type "sync". The "destination.path" property must specify the destination endpoint path. For example, for FlexVol volume and FlexGroup volume, the "destination.path" can be specified as <dp-volume-name>, and for SVM data protection, the "destination.path" must be specified as &lt;destination-svm-name:&gt;. For a FlexVol volume or FlexGroup volume destination endpoint, the properties in this object can be specified from the destination cluster. For an SVM destination endpoint, the properties in this object can be specified from the destination cluster. This object is not supported for non ONTAP endpoints.&lt;/destination-svm-name:&gt;</d>

| Name            | Туре            | Description                                                                                                    |
|-----------------|-----------------|----------------------------------------------------------------------------------------------------|
| enabled         | boolean         | Optional property to create the destination endpoint when establishing a SnapMirror relationship. It is assumed to be "false" if no other property is set and assumed to be "true" if any other property is set. |
| storage_service | storage_service |                                                                                                    |
| tiering         | tiering         |                                                                                                    |

#### cluster

| Name   | Туре   | Description |
|--------|--------|-------------|
| _links | _links |             |
| name   | string |             |
| uuid   | string |             |

#### svm

| Name   | Туре   | Description                       |
|--------|--------|-----------------------------------|
| _links | _links |                                   |
| name   | string | The name of the SVM.              |
| uuid   | string | The unique identifier of the SVM. |

## snapmirror\_endpoint

Endpoint of a SnapMirror relationship. For a GET request, the property "cluster" is populated when the endpoint is on a remote cluster. A POST request to create the destination SVM endpoint or to establish an SVM DR relationship must have the property "cluster" populated with the remote cluster details. A POST request to create the destination FlexVol volume or FlexGroup volume endpoints can optionally specify the "cluster" property. A POST request to establish a SnapMirror relationship when the source SVM and the destination SVM are not peered, must specify the "cluster" property.

| Name    | Туре    | Description                                          |
|---------|---------|------------------------------------------------------|
| cluster | cluster |                                                      |
| ipspace | string  | Optional property to specify the IPSpace of the SVM. |

| Name | Туре   | Description                                                                                        |
|------|--------|----------------------------------------------------------------------------------------------------|
| path | string | ONTAP FlexVol/FlexGroup - svm1:volume1 ONTAP SVM - svm1:  • example: svm1:volume1  • readCreate: 1 |
| svm  | svm    |                                                                                                    |

# policy

Basic policy information of the relationship.

| Name   | Туре   | Description |
|--------|--------|-------------|
| _links | _links |             |
| name   | string |             |
| type   | string |             |
| uuid   | string |             |

### transfer

Basic information on the current transfer.

| Name              | Туре    | Description        |
|-------------------|---------|--------------------|
| _links            | _links  |                    |
| bytes_transferred | integer | Bytes transferred. |
| state             | string  |                    |
| uuid              | string  |                    |

# snapmirror\_error

# SnapMirror error

| Name       | Туре          | Description                     |  |
|------------|---------------|---------------------------------|--|
| code       | integer       | Error code                      |  |
| message    | string        | Error message                   |  |
| parameters | array[string] | Parameters for the error messag |  |

snapmirror\_relationship

SnapMirror relationship information

| Name   | Туре   | Description |
|--------|--------|-------------|
| _links | _links |             |

| Name               | Туре                            | Description                                                                                                    |
|--------------------|---------------------------------|----------------------------------------------------------------------------------------------------|
| create_destination | snapmirror_destination_creation | Use this object to provision the destination endpoint when establishing a SnapMirror relationship for a FlexVol volume, FlexGroup volume, or SVM. Given a source endpoint, the destination endpoint is provisioned in the SVM specified in the "destination.path" property. The SVM destination endpoint can only be provisioned on the local cluster. To provision the SVM destination endpoint use the optional "source.cluster.name" property to specify the remote cluster name or use the optional "source.cluster.uuid" property to specify the remote cluster UUID. When "create_destination.enabled" option is specified while making a POST for a SnapMirror relationship, the relationship can be automatically initialized by setting the "state" either to "snapmirrored" when the policy is of type "async" or to "in_sync" when the policy is of type "sync". The "destination.path" property must specify the destination endpoint path. For example, for FlexVol volume and FlexGroup volume, the "destination.path" can be specified as <destination.svm-name:dp-volume-name>, and for SVM data protection, the "destination.path" must be specified as &lt;destination-SVM-name:&gt;. For a FlexVol volume or FlexGroup volume destination endpoint, the properties in this object can be specified either from the source or destination cluster. For an SVM destination endpoint, the properties in this object can be specified from the destination cluster. This object is not supported for non ONTAP endpoints. <li>* x-ntap-createOnly: true</li> </destination.svm-name:dp-volume-name> |

| Name              | Type Description    |                                                                                                    |
|-------------------|---------------------|----------------------------------------------------------------------------------------------------|
| destination       | snapmirror_endpoint | Endpoint of a SnapMirror relationship. For a GET request, the property "cluster" is populated when the endpoint is on a remote cluster. A POST request to create the destination SVM endpoint or to establish an SVM DR relationship must have the property "cluster" populated with the remote cluster details. A POST request to create the destination FlexVol volume or FlexGroup volume endpoints can optionally specify the "cluster" property. A POST request to establish a SnapMirror relationship when the source SVM and the destination SVM are not peered, must specify the "cluster" property. |
| exported_snapshot | string              | Snapshot copy exported to clients on destination.                                                                                                    |
| healthy           | boolean             | Is the relationship healthy?                                                                                                    |
| lag_time          | string              | Time since the exported Snapshot copy was created.                                                                                                    |
| policy            | policy              | Basic policy information of the relationship.                                                                                                    |
| preserve          | boolean             | Set to true on resync to preserve Snapshot copies on the destination that are newer than the latest common Snapshot copy. This property is applicable only for relationships with FlexGroup or FlexVol endpoints and when the PATCH state is being changed to "snapmirrored".                                                                                                    |
| quick_resync      | boolean             | Set to true to reduce resync time<br>by not preserving storage<br>efficiency. This property is<br>applicable only for relationships<br>with FlexVol endpoints and when<br>the PATCH state is being<br>changed to "snapmirrored".                                                                                                    |

| Name                | Туре                | Description                                                                                                    |
|---------------------|---------------------|----------------------------------------------------------------------------------------------------|
| recover_after_break | boolean             | Set to true to recover from a failed SnapMirror break operation on a FlexGroup relationship. This restores all destination FlexGroup constituents to the latest Snapshot copy, and any writes to the read-write constituents are lost. This property is applicable only for SnapMirror relationships with FlexGroup endpoints and when the PATCH state is being changed to "broken_off".                                                                                                    |
| restore             | boolean             | Set to true to create a relationship<br>for restore. To trigger restore-<br>transfer, use transfers POST on<br>the restore relationship.                                                                                                    |
| restore_to_snapshot | string              | Specifies the Snapshot copy to restore to on the destination during the break operation. This property is applicable only for SnapMirror relationships with FlexVol endpoints and when the PATCH state is being changed to "broken_off".                                                                                                    |
| source              | snapmirror_endpoint | Endpoint of a SnapMirror relationship. For a GET request, the property "cluster" is populated when the endpoint is on a remote cluster. A POST request to create the destination SVM endpoint or to establish an SVM DR relationship must have the property "cluster" populated with the remote cluster details. A POST request to create the destination FlexVol volume or FlexGroup volume endpoints can optionally specify the "cluster" property. A POST request to establish a SnapMirror relationship when the source SVM and the destination SVM are not peered, must specify the "cluster" property. |

| Name             | Туре                    | Description                                                                                                    |
|------------------|-------------------------|----------------------------------------------------------------------------------------------------|
| state            | string                  | State of the relationship. To initialize the relationship, PATCH the state to "snapmirrored" for relationships with a policy of type "async" or "in-sync" for relationships with a policy of type "sync". To break the relationship, PATCH the state to "broken_off". To resync the broken relationship PATCH the state to "snapmirrored" for relationships with a policy of type "async" or "in_sync" for relationships with a policy of type "sync". To pause the relationship, suspending further transfers, PATCH the state to "paused". To resume transfers for a paused relationship, PATCH the state to "snapmirrored" or "in_sync". The entries "in_sync", "out_of_sync", and "synchronizing" are only applicable to relationships with a policy of type "sync". A PATCH call on the state change only triggers the transition to the specified state. You must poll on the "state", "healthy" and "unhealthy_reason" properties using a GET request to determin if the transition is successful. To automatically initialize the relationship when specifying "create_destination", set the state to "snapmirrored" for relationship with a policy of type "async" or "in_sync" for relationships with a policy of type "async" or "in_sync" for relationships with a policy of type "sync". |
| transfer         | transfer                | Basic information on the current transfer.                                                                                                    |
| unhealthy_reason | array[snapmirror_error] | Reason the relationship is not healthy. It is a concatenation of up to four levels of error messages.                                                                                                    |
| uuid             | string                  |                                                                                                    |

job\_link

| Name   | Туре   | Description                                                                               |
|--------|--------|-------------------------------------------------------------------------------------------|
| _links | _links |                                                                                           |
| uuid   |        | The UUID of the asynchronous job that is triggered by a POST, PATCH, or DELETE operation. |

#### error\_arguments

| Name    | Туре   | Description      |  |
|---------|--------|------------------|--|
| code    | string | Argument code    |  |
| message | string | Message argument |  |

#### error

| Name      | Туре                   | Description                                 |
|-----------|------------------------|---------------------------------------------|
| arguments | array[error_arguments] | Message arguments                           |
| code      | string                 | Error code                                  |
| message   | string                 | Error message                               |
| target    | string                 | The target parameter that caused the error. |

# Manage SnapMirror relationship tranfers

# SnapMirror relationships relationship.uuid transfers endpoint overview

#### Overview

This API is used to manage transfers on an existing SnapMirror relationship.

You can initiate SnapMirror operations such as "initialize", "update", "restore-transfer", and "abort" using this API and it only manages the active transfers on the specified relationship. For the restore relationships, the POST on transfers API triggers "restore-transfer". Successful completion of "restore" also deletes the restore relationship. If the "restore" fails, DELETE on relationships must be called to delete the restore relationship.

# Retrieve ongoing SnapMirror transfers for a relationship

GET /snapmirror/relationships/{relationship.uuid}/transfers

Retrieves the list of ongoing SnapMirror transfers for the specified relationship.

## **Related ONTAP commands**

• snapmirror show

# Example

GET "/api/snapmirror/relationships/293baa53-e63d-11e8-bff1-005056a793dd/transfers"

#### Learn more

• DOC /snapmirror/relationships/{relationship.uuid}/transfers

## **Parameters**

| Name                                      | Туре    | In    | Required | Description                                      |
|-------------------------------------------|---------|-------|----------|--------------------------------------------------|
| relationship.uuid                         | string  | path  | True     | Relationship UUID                                |
| snapshot                                  | string  | query | False    | Filter by snapshot                               |
| checkpoint_size                           | integer | query | False    | Filter by checkpoint_size                        |
| relationship.destinati<br>on.path         | string  | query | False    | Filter by relationship.destinati on.path         |
| relationship.destinati<br>on.cluster.name | string  | query | False    | Filter by relationship.destinati on.cluster.name |
| relationship.destinati<br>on.cluster.uuid | string  | query | False    | Filter by relationship.destinati on.cluster.uuid |
| relationship.destinati<br>on.svm.uuid     | string  | query | False    | Filter by relationship.destinati on.svm.uuid     |
| relationship.destinati<br>on.svm.name     | string  | query | False    | Filter by relationship.destinati on.svm.name     |
| relationship.uuid                         | string  | query | False    | Filter by relationship.uuid                      |

| Name                 | Туре          | In    | Required | Description                                                                                                    |
|----------------------|---------------|-------|----------|----------------------------------------------------------------------------------------------------|
| relationship.restore | boolean       | query | False    | Filter by relationship.restore                                                                                                    |
| state                | string        | query | False    | Filter by state                                                                                                    |
| bytes_transferred    | integer       | query | False    | Filter by bytes_transferred                                                                                                    |
| uuid                 | string        | query | False    | Filter by uuid                                                                                                    |
| fields               | array[string] | query | False    | Specify the fields to return.                                                                                                    |
| max_records          | integer       | query | False    | Limit the number of records returned.                                                                                                    |
| return_records       | boolean       | query | False    | The default is true for GET calls. When set to false, only the number of records is returned.                                                                                                    |
| return_timeout       | integer       | query | False    | The number of seconds to allow the call to execute before returning. When iterating over a collection, the default is 15 seconds. ONTAP returns earlier if either max records or the end of the collection is reached. |
| order_by             | array[string] | query | False    | Order results by specified fields and optional [asc                                                                                                    |

# Response

Status: 200, Ok

| Name        | Туре                       | Description       |
|-------------|----------------------------|-------------------|
| _links      | _links                     |                   |
| num_records | integer                    | Number of records |
| records     | array[snapmirror_transfer] |                   |

```
" links": {
  "next": {
   "href": "/api/resourcelink"
 },
 "self": {
   "href": "/api/resourcelink"
 }
},
"records": {
  " links": {
    "self": {
     "href": "/api/resourcelink"
   }
  },
  "bytes transferred": 0,
  "checkpoint size": 0,
  "files": {
   "destination path": "/dirb/file2",
   "source path": "/dira/file1"
  },
  "relationship": {
    "destination": {
     "cluster": {
        " links": {
          "self": {
            "href": "/api/resourcelink"
         }
        },
        "name": "cluster1",
        "uuid": "1cd8a442-86d1-11e0-ae1c-123478563412"
      },
      "ipspace": "Default",
      "path": "svm1:volume1",
      "svm": {
        " links": {
          "self": {
            "href": "/api/resourcelink"
          }
        },
        "name": "svm1",
        "uuid": "02c9e252-41be-11e9-81d5-00a0986138f7"
      }
```

```
"uuid": "d2d7ceea-ab52-11e8-855e-00505682a4c7"
},
"snapshot": "string",
"state": "aborted",
"uuid": "4ea7a442-86d1-11e0-ae1c-123478563412"
}
}
```

#### **Error**

```
Status: Default, Error
```

| Name  | Туре  | Description |
|-------|-------|-------------|
| error | error |             |

## **Example error**

```
"error": {
    "arguments": {
        "code": "string",
        "message": "string"
    },
    "code": "4",
    "message": "entry doesn't exist",
    "target": "uuid"
    }
}
```

### **Definitions**

### **See Definitions**

href

| Name | Туре   | Description |
|------|--------|-------------|
| href | string |             |

\_links

| Name | Туре | Description |
|------|------|-------------|
| next | href |             |
| self | href |             |

\_links

| Name | Туре | Description |
|------|------|-------------|
| self | href |             |

### files

Specifies a file or LUN consisting of a source\_path and an optional destination\_path. If not specified, the destination\_path is the same as the source\_path.

| Name             | Туре   | Description |
|------------------|--------|-------------|
| destination_path | string |             |
| source_path      | string |             |

### cluster

| Name   | Туре   | Description |
|--------|--------|-------------|
| _links | _links |             |
| name   | string |             |
| uuid   | string |             |

# svm

| Name   | Туре   | Description                       |
|--------|--------|-----------------------------------|
| _links | _links |                                   |
| name   | string | The name of the SVM.              |
| uuid   | string | The unique identifier of the SVM. |

snapmirror\_endpoint

Endpoint of a SnapMirror relationship. For a GET request, the property "cluster" is populated when the endpoint is on a remote cluster. A POST request to create the destination SVM endpoint or to establish an SVM DR relationship must have the property "cluster" populated with the remote cluster details. A POST request to create the destination FlexVol volume or FlexGroup volume endpoints can optionally specify the "cluster" property. A POST request to establish a SnapMirror relationship when the source SVM and the destination SVM are not peered, must specify the "cluster" property.

| Name    | Туре    | Description                                                                                        |
|---------|---------|----------------------------------------------------------------------------------------------------|
| cluster | cluster |                                                                                                    |
| ipspace | string  | Optional property to specify the IPSpace of the SVM.                                               |
| path    | string  | ONTAP FlexVol/FlexGroup - svm1:volume1 ONTAP SVM - svm1:  • example: svm1:volume1  • readCreate: 1 |
| svm     | svm     |                                                                                                    |

# relationship

| Name        | Туре                | Description                                                                                                    |
|-------------|---------------------|----------------------------------------------------------------------------------------------------|
| destination | snapmirror_endpoint | Endpoint of a SnapMirror relationship. For a GET request, the property "cluster" is populated when the endpoint is on a remote cluster. A POST request to create the destination SVM endpoint or to establish an SVM DR relationship must have the property "cluster" populated with the remote cluster details. A POST request to create the destination FlexVol volume or FlexGroup volume endpoints can optionally specify the "cluster" property. A POST request to establish a SnapMirror relationship when the source SVM and the destination SVM are not peered, must specify the "cluster" property. |
| restore     | boolean             | Is the relationship for restore?                                                                                                    |
| uuid        | string              |                                                                                                    |

snapmirror transfer

# SnapMirror transfer information

| _links                                                                                                    | Name                       | Туре         | Description                                                                                                    |
|----------------------------------------------------------------------------------------------------|----------------------------|--------------|----------------------------------------------------------------------------------------------------|
| checkpoint_size integer Amount of data transferred in bytes as recorded in the restart checkpoint.  This is supported for transfer of restore relationship only. This specifies the list of files or LUNs to be restored. Can contain up to eight files or LUNs.  Telationship relationship  snapshot string Name of Snapshot copy being transferred.  Source_snapshot string Specifies the Snapshot copy on the source to be transferred to the destination.  State string Status of the transfer. Set PATCH state to "aborted" to abort the transfer. Set PATCH state to "hard_aborted" to abort the transfer and discard the restart checkpoint.  Storage_efficiency_enabled boolean This is supported for transfer of restore relationship only. Set this property to "false" to turn off storage efficiency for data transferred or the destination. | _links                     | _links       |                                                                                                    |
| bytes as recorded in the restart checkpoint.  This is supported for transfer of restore relationship only. This specifies the list of files or LUNs to be restored. Can contain up to eight files or LUNs.  relationship  relationship  snapshot  string  Name of Snapshot copy being transferred.  source_snapshot  string  Specifies the Snapshot copy on the source to be transferred to the destination.  state  string  Status of the transfer. Set PATCH state to "hard_aborted" to abort the transfer and discard the restart checkpoint.  storage_efficiency_enabled  boolean  This is supported for transfer of restore relationship only. Set this property to "false" to turn off storage efficiency for data transferred over the wire and written to the destination.                                                                        | bytes_transferred          | integer      | Bytes transferred                                                                                                    |
| restore relationship only. This specifies the list of files or LUNs to be restored. Can contain up to eight files or LUNs.  relationship  snapshot  string  Name of Snapshot copy being transferred.  Source_snapshot  string  Specifies the Snapshot copy on the source to be transferred to the destination.  state  string  Status of the transfer. Set PATCH state to "hard_aborted" to abort the transfer. Set PATCH state to "hard_aborted" to abort the transfer and discard the restart checkpoint.  storage_efficiency_enabled  boolean  This is supported for transfer of restore relationship only. Set this property to "false" to turn off storage efficiency for data transferred over the wire and written to the destination.                                                                                                    | checkpoint_size            | integer      | bytes as recorded in the restart                                                                                              |
| snapshot string Specifies the Snapshot copy being transferred.  Specifies the Snapshot copy on the source to be transferred to the destination.  State string Status of the transfer. Set PATCH state to "aborted" to abort the transfer. Set PATCH state to "hard_aborted" to abort the transfer and discard the restart checkpoint.  Storage_efficiency_enabled boolean This is supported for transfer of restore relationship only. Set this property to "false" to turn off storage efficiency for data transferred over the wire and written to the destination.                                                                                                    | files                      | array[files] | restore relationship only. This specifies the list of files or LUNs to be restored. Can contain up to                         |
| source_snapshot  string  Specifies the Snapshot copy on the source to be transferred to the destination.  state  string  Status of the transfer. Set PATCH state to "aborted" to abort the transfer. Set PATCH state to "hard_aborted" to abort the transfer and discard the restart checkpoint.  storage_efficiency_enabled  boolean  This is supported for transfer of restore relationship only. Set this property to "false" to turn off storage efficiency for data transferred over the wire and written to the destination.                                                                                                    | relationship               | relationship |                                                                                                    |
| the source to be transferred to the destination.  Status of the transfer. Set PATCH state to "aborted" to abort the transfer. Set PATCH state to "hard_aborted" to abort the transfer and discard the restart checkpoint.  Storage_efficiency_enabled  boolean  This is supported for transfer of restore relationship only. Set this property to "false" to turn off storage efficiency for data transferred over the wire and written to the destination.                                                                                                    | snapshot                   | string       |                                                                                                    |
| state to "aborted" to abort the transfer. Set PATCH state to "hard_aborted" to abort the transfer and discard the restart checkpoint.  storage_efficiency_enabled  boolean  This is supported for transfer of restore relationship only. Set this property to "false" to turn off storage efficiency for data transferred over the wire and written to the destination.                                                                                                    | source_snapshot            | string       | the source to be transferred to                                                                                               |
| restore relationship only. Set this property to "false" to turn off storage efficiency for data transferred over the wire and written to the destination.                                                                                                    | state                      | string       | state to "aborted" to abort the transfer. Set PATCH state to "hard_aborted" to abort the transfer and discard the restart     |
| uuid string                                                                                                    | storage_efficiency_enabled | boolean      | restore relationship only. Set this property to "false" to turn off storage efficiency for data transferred over the wire and |
|                                                                                                    | uuid                       | string       |                                                                                                    |

# error\_arguments

| Name    | Туре   | Description      |
|---------|--------|------------------|
| code    | string | Argument code    |
| message | string | Message argument |

### error Name **Type Description** array[error arguments] arguments Message arguments Error code code string message Error message string The target parameter that caused target string the error.

# Start a SnapMirror transfer operation

POST /snapmirror/relationships/{relationship.uuid}/transfers

Starts a SnapMirror transfer operation. This API initiates a restore operation if the SnapMirror relationship is of type "restore". Otherwise, it intiates a SnapMirror "initialize" operation or "update" operation based on the current SnapMirror state.

## **Default property values**

\* storage\_efficiency\_enabled - true

### **Related ONTAP commands**

- snapmirror update
- snapmirror initialize
- snapmirror restore

### **Examples**

The following examples show how to perform SnapMirror "initialize", "update", and "restore" operations.

Performing a SnapMirror initialize or update

```
POST "/api/snapmirror/relationships/e4e7e130-0279-11e9-b566-0050568e9909/transfers" '{}'
```

Performing a SnapMirror restore transfer

```
POST "/api/snapmirror/relationships/c8c62a90-0fef-11e9-b09e-0050568e7067/transfers" '{"source-snapshot": "src", "files": {"source_path": ["/a1.txt.0"], "destination_path": ["/a1-renamed.txt.0"]}}'
```

#### Learn more

• DOC /snapmirror/relationships/{relationship.uuid}/transfers

### **Parameters**

| Name              | Type    | In    | Required | Description                                                                                                    |
|-------------------|---------|-------|----------|----------------------------------------------------------------------------------------------------|
| return_records    | boolean | query | False    | The default is false. If set to true, the records are returned.                                                                                                    |
| return_timeout    | integer | query | False    | The number of seconds to allow the call to execute before returning. When doing a POST, PATCH, or DELETE operation on a single record, the default is 0 seconds. This means that if an asynchronous operation is started, the server immediately returns HTTP code 202 (Accepted) along with a link to the job. If a non-zero value is specified for POST, PATCH, or DELETE operations, ONTAP waits that length of time to see if the job completes so it can return something other than 202. |
| relationship.uuid | string  | path  | True     | Relationship UUID                                                                                                    |

# **Request Body**

| Name                       | Туре         | Description                                                                                                    |
|----------------------------|--------------|----------------------------------------------------------------------------------------------------|
| _links                     | _links       |                                                                                                    |
| oytes_transferred          | integer      | Bytes transferred                                                                                                    |
| checkpoint_size            | integer      | Amount of data transferred in bytes as recorded in the restart checkpoint.                                                                                                    |
| ïles                       | array[files] | This is supported for transfer of restore relationship only. This specifies the list of files or LUNs to be restored. Can contain up to eight files or LUNs.                                |
| relationship               | relationship |                                                                                                    |
| snapshot                   | string       | Name of Snapshot copy being transferred.                                                                                                    |
| source_snapshot            | string       | Specifies the Snapshot copy on the source to be transferred to the destination.                                                                                                    |
| state                      | string       | Status of the transfer. Set PATCH state to "aborted" to abort the transfer. Set PATCH state to "hard_aborted" to abort the transfer and discard the restart checkpoint.                     |
| storage_efficiency_enabled | boolean      | This is supported for transfer of restore relationship only. Set this property to "false" to turn off storage efficiency for data transferred over the wire and written to the destination. |
| uuid                       | string       |                                                                                                    |

```
" links": {
 "self": {
   "href": "/api/resourcelink"
 }
},
"bytes transferred": 0,
"checkpoint size": 0,
"files": {
  "destination path": "/dirb/file2",
  "source path": "/dira/file1"
"relationship": {
  "destination": {
    "cluster": {
      " links": {
       "self": {
          "href": "/api/resourcelink"
       }
     },
      "name": "cluster1",
      "uuid": "1cd8a442-86d1-11e0-ae1c-123478563412"
    "ipspace": "Default",
    "path": "svm1:volume1",
    "svm": {
      " links": {
        "self": {
          "href": "/api/resourcelink"
        }
      },
      "name": "svm1",
     "uuid": "02c9e252-41be-11e9-81d5-00a0986138f7"
   }
  },
  "uuid": "d2d7ceea-ab52-11e8-855e-00505682a4c7"
"snapshot": "string",
"state": "aborted",
"uuid": "4ea7a442-86d1-11e0-ae1c-123478563412"
```

## Response

```
Status: 201, Created
```

### **Error**

```
Status: Default
```

## ONTAP Error Response codes

| Error code | Description                                   |
|------------|-----------------------------------------------|
| 13303845   | Restore operation failed                      |
| 13303812   | Initialize operation failed                   |
| 13303844   | Update operation failed                       |
| 13303846   | Empty source path file list                   |
| 13303847   | Invalid arguments                             |
| 6620237    | SnapMirror relationship database write failed |
| 6620238    | SnapMirror relationship database read failed  |

| Name  | Туре  | Description |
|-------|-------|-------------|
| error | error |             |

## **Example error**

```
"error": {
    "arguments": {
        "code": "string",
        "message": "string"
    },
    "code": "4",
    "message": "entry doesn't exist",
    "target": "uuid"
    }
}
```

### **Definitions**

#### **See Definitions**

#### href

| Name | Туре   | Description |
|------|--------|-------------|
| href | string |             |

## \_links

| Name | Туре | Description |
|------|------|-------------|
| self | href |             |

#### files

Specifies a file or LUN consisting of a source\_path and an optional destination\_path. If not specified, the destination\_path is the same as the source\_path.

| Name             | Туре   | Description |
|------------------|--------|-------------|
| destination_path | string |             |
| source_path      | string |             |

#### cluster

| Name   | Туре   | Description |
|--------|--------|-------------|
| _links | _links |             |
| name   | string |             |
| uuid   | string |             |

### svm

| Name   | Туре   | Description                       |
|--------|--------|-----------------------------------|
| _links | _links |                                   |
| name   | string | The name of the SVM.              |
| uuid   | string | The unique identifier of the SVM. |

## snapmirror\_endpoint

Endpoint of a SnapMirror relationship. For a GET request, the property "cluster" is populated when the endpoint is on a remote cluster. A POST request to create the destination SVM endpoint or to establish an SVM DR relationship must have the property "cluster" populated with the remote cluster details. A POST request to create the destination FlexVol volume or FlexGroup volume endpoints can optionally specify the "cluster" property. A POST request to establish a SnapMirror relationship when the source SVM and the destination SVM are not peered, must specify the "cluster" property.

| Name    | Туре    | Description                                                   |
|---------|---------|---------------------------------------------------------------|
| cluster | cluster |                                                               |
| ipspace | string  | Optional property to specify the IPSpace of the SVM.          |
| path    | string  | ONTAP FlexVol/FlexGroup - svm1:volume1 ONTAP SVM - svm1:      |
|         |         | <ul><li>example: svm1:volume1</li><li>readCreate: 1</li></ul> |
| svm     | svm     |                                                               |

# relationship

| Name        | Туре                | Description                                                                                                    |
|-------------|---------------------|----------------------------------------------------------------------------------------------------|
| destination | snapmirror_endpoint | Endpoint of a SnapMirror relationship. For a GET request, the property "cluster" is populated when the endpoint is on a remote cluster. A POST request to create the destination SVM endpoint or to establish an SVM DR relationship must have the property "cluster" populated with the remote cluster details. A POST request to create the destination FlexVol volume or FlexGroup volume endpoints can optionally specify the "cluster" property. A POST request to establish a SnapMirror relationship when the source SVM and the destination SVM are not peered, must specify the "cluster" property. |
| restore     | boolean             | Is the relationship for restore?                                                                                                    |
| uuid        | string              |                                                                                                    |

# snapmirror\_transfer

# SnapMirror transfer information

| Name   | Туре   | Description |
|--------|--------|-------------|
| _links | _links |             |

| Name                       | Туре         | Description                                                                                                    |
|----------------------------|--------------|----------------------------------------------------------------------------------------------------|
| bytes_transferred          | integer      | Bytes transferred                                                                                                    |
| checkpoint_size            | integer      | Amount of data transferred in bytes as recorded in the restart checkpoint.                                                                                                    |
| files                      | array[files] | This is supported for transfer of restore relationship only. This specifies the list of files or LUNs to be restored. Can contain up to eight files or LUNs.                                |
| relationship               | relationship |                                                                                                    |
| snapshot                   | string       | Name of Snapshot copy being transferred.                                                                                                    |
| source_snapshot            | string       | Specifies the Snapshot copy on the source to be transferred to the destination.                                                                                                    |
| state                      | string       | Status of the transfer. Set PATCH state to "aborted" to abort the transfer. Set PATCH state to "hard_aborted" to abort the transfer and discard the restart checkpoint.                     |
| storage_efficiency_enabled | boolean      | This is supported for transfer of restore relationship only. Set this property to "false" to turn off storage efficiency for data transferred over the wire and written to the destination. |
| uuid                       | string       |                                                                                                    |

## error\_arguments

| Name    | Туре   | Description      |
|---------|--------|------------------|
| code    | string | Argument code    |
| message | string | Message argument |

error

| Name      | Туре                   | Description                                 |
|-----------|------------------------|---------------------------------------------|
| arguments | array[error_arguments] | Message arguments                           |
| code      | string                 | Error code                                  |
| message   | string                 | Error message                               |
| target    | string                 | The target parameter that caused the error. |

# Retrieve attributes of an ongoing SnapMirror transfer

GET /snapmirror/relationships/{relationship.uuid}/transfers/{uuid}

Retrieves the attributes of a specific ongoing SnapMirror transfer.

### **Related ONTAP commands**

snapmirror show

## **Example**

GET "/api/snapmirror/relationships/293baa53-e63d-11e8-bff1-005056a793dd/transfers/293baa53-e63d-11e8-bff1-005056a793dd"

#### Learn more

• DOC /snapmirror/relationships/{relationship.uuid}/transfers

#### **Parameters**

| Name              | Туре          | In    | Required | Description                   |
|-------------------|---------------|-------|----------|-------------------------------|
| relationship.uuid | string        | path  | True     | Relationship UUID             |
| uuid              | string        | path  | True     | Transfer UUID                 |
| fields            | array[string] | query | False    | Specify the fields to return. |

### Response

Status: 200, Ok

| Name                       | Туре         | Description                                                                                                    |
|----------------------------|--------------|----------------------------------------------------------------------------------------------------|
| _links                     | _links       |                                                                                                    |
| bytes_transferred          | integer      | Bytes transferred                                                                                                    |
| checkpoint_size            | integer      | Amount of data transferred in bytes as recorded in the restart checkpoint.                                                                                                    |
| files                      | array[files] | This is supported for transfer of restore relationship only. This specifies the list of files or LUNs to be restored. Can contain up to eight files or LUNs.                                |
| relationship               | relationship |                                                                                                    |
| snapshot                   | string       | Name of Snapshot copy being transferred.                                                                                                    |
| source_snapshot            | string       | Specifies the Snapshot copy on the source to be transferred to the destination.                                                                                                    |
| state                      | string       | Status of the transfer. Set PATCH state to "aborted" to abort the transfer. Set PATCH state to "hard_aborted" to abort the transfer and discard the restart checkpoint.                     |
| storage_efficiency_enabled | boolean      | This is supported for transfer of restore relationship only. Set this property to "false" to turn off storage efficiency for data transferred over the wire and written to the destination. |
| uuid                       | string       |                                                                                                    |

```
" links": {
 "self": {
   "href": "/api/resourcelink"
 }
},
"bytes transferred": 0,
"checkpoint size": 0,
"files": {
  "destination path": "/dirb/file2",
  "source path": "/dira/file1"
"relationship": {
  "destination": {
    "cluster": {
      " links": {
       "self": {
          "href": "/api/resourcelink"
        }
      },
      "name": "cluster1",
      "uuid": "1cd8a442-86d1-11e0-ae1c-123478563412"
    "ipspace": "Default",
    "path": "svm1:volume1",
    "svm": {
      " links": {
        "self": {
          "href": "/api/resourcelink"
        }
      },
      "name": "svm1",
     "uuid": "02c9e252-41be-11e9-81d5-00a0986138f7"
   }
  },
  "uuid": "d2d7ceea-ab52-11e8-855e-00505682a4c7"
"snapshot": "string",
"state": "aborted",
"uuid": "4ea7a442-86d1-11e0-ae1c-123478563412"
```

### **Error**

```
Status: Default, Error
```

| Name  | Туре  | Description |
|-------|-------|-------------|
| error | error |             |

## Example error

```
{
  "error": {
    "arguments": {
        "code": "string",
        "message": "string"
    },
    "code": "4",
    "message": "entry doesn't exist",
    "target": "uuid"
    }
}
```

### **Definitions**

#### **See Definitions**

href

| Name | Туре   | Description |
|------|--------|-------------|
| href | string |             |

\_links

| Name | Туре | Description |
|------|------|-------------|
| self | href |             |

### files

Specifies a file or LUN consisting of a source\_path and an optional destination\_path. If not specified, the destination\_path is the same as the source\_path.

| Name             | Туре   | Description |
|------------------|--------|-------------|
| destination_path | string |             |
| source_path      | string |             |

#### cluster

| Name   | Туре   | Description |
|--------|--------|-------------|
| _links | _links |             |
| name   | string |             |
| uuid   | string |             |

### svm

| Name   | Туре   | Description                       |
|--------|--------|-----------------------------------|
| _links | _links |                                   |
| name   | string | The name of the SVM.              |
| uuid   | string | The unique identifier of the SVM. |

## snapmirror\_endpoint

Endpoint of a SnapMirror relationship. For a GET request, the property "cluster" is populated when the endpoint is on a remote cluster. A POST request to create the destination SVM endpoint or to establish an SVM DR relationship must have the property "cluster" populated with the remote cluster details. A POST request to create the destination FlexVol volume or FlexGroup volume endpoints can optionally specify the "cluster" property. A POST request to establish a SnapMirror relationship when the source SVM and the destination SVM are not peered, must specify the "cluster" property.

| Name    | Туре    | Description                                                   |
|---------|---------|---------------------------------------------------------------|
| cluster | cluster |                                                               |
| ipspace | string  | Optional property to specify the IPSpace of the SVM.          |
| path    | string  | ONTAP FlexVol/FlexGroup - svm1:volume1 ONTAP SVM - svm1:      |
|         |         | <ul><li>example: svm1:volume1</li><li>readCreate: 1</li></ul> |
| svm     | svm     |                                                               |

# relationship

| Name        | Туре                | Description                                                                                                    |
|-------------|---------------------|----------------------------------------------------------------------------------------------------|
| destination | snapmirror_endpoint | Endpoint of a SnapMirror relationship. For a GET request, the property "cluster" is populated when the endpoint is on a remote cluster. A POST request to create the destination SVM endpoint or to establish an SVM DR relationship must have the property "cluster" populated with the remote cluster details. A POST request to create the destination FlexVol volume or FlexGroup volume endpoints can optionally specify the "cluster" property. A POST request to establish a SnapMirror relationship when the source SVM and the destination SVM are not peered, must specify the "cluster" property. |
| restore     | boolean             | Is the relationship for restore?                                                                                                    |
| uuid        | string              |                                                                                                    |

# error\_arguments

| Name | Туре   | Description   |
|------|--------|---------------|
| code | string | Argument code |

| Name    | Туре   | Description      |
|---------|--------|------------------|
| message | string | Message argument |

#### error

| Name      | Туре                   | Description                                 |
|-----------|------------------------|---------------------------------------------|
| arguments | array[error_arguments] | Message arguments                           |
| code      | string                 | Error code                                  |
| message   | string                 | Error message                               |
| target    | string                 | The target parameter that caused the error. |

# Cancel an ongoing SnapMirror transfer

PATCH /snapmirror/relationships/{relationship.uuid}/transfers/{uuid}

Aborts an ongoing SnapMirror transfer.

### **Related ONTAP commands**

• snapmirror abort

## Example

```
PATCH "/api/snapmirror/relationships/293baa53-e63d-11e8-bff1-005056a793dd/transfers/293baa53-e63d-11e8-bff1-005056a793dd" '{"state":"aborted"}'
```

#### Learn more

• DOC /snapmirror/relationships/{relationship.uuid}/transfers

#### **Parameters**

| Name              | Туре   | In   | Required | Description       |
|-------------------|--------|------|----------|-------------------|
| relationship.uuid | string | path | True     | Relationship UUID |
| uuid              | string | path | True     | Transfer UUID     |

# **Request Body**

| Name                       | Туре         | Description                                                                                                    |
|----------------------------|--------------|----------------------------------------------------------------------------------------------------|
| _links                     | _links       |                                                                                                    |
| bytes_transferred          | integer      | Bytes transferred                                                                                                    |
| checkpoint_size            | integer      | Amount of data transferred in bytes as recorded in the restart checkpoint.                                                                                                    |
| files                      | array[files] | This is supported for transfer of restore relationship only. This specifies the list of files or LUNs to be restored. Can contain up to eight files or LUNs.                                |
| relationship               | relationship |                                                                                                    |
| snapshot                   | string       | Name of Snapshot copy being transferred.                                                                                                    |
| source_snapshot            | string       | Specifies the Snapshot copy on the source to be transferred to the destination.                                                                                                    |
| state                      | string       | Status of the transfer. Set PATCH state to "aborted" to abort the transfer. Set PATCH state to "hard_aborted" to abort the transfer and discard the restart checkpoint.                     |
| storage_efficiency_enabled | boolean      | This is supported for transfer of restore relationship only. Set this property to "false" to turn off storage efficiency for data transferred over the wire and written to the destination. |
| uuid                       | string       |                                                                                                    |

```
" links": {
 "self": {
   "href": "/api/resourcelink"
 }
},
"bytes transferred": 0,
"checkpoint size": 0,
"files": {
  "destination path": "/dirb/file2",
  "source path": "/dira/file1"
"relationship": {
  "destination": {
    "cluster": {
      " links": {
       "self": {
          "href": "/api/resourcelink"
        }
      },
      "name": "cluster1",
      "uuid": "1cd8a442-86d1-11e0-ae1c-123478563412"
    "ipspace": "Default",
    "path": "svm1:volume1",
    "svm": {
      " links": {
        "self": {
          "href": "/api/resourcelink"
        }
      },
      "name": "svm1",
     "uuid": "02c9e252-41be-11e9-81d5-00a0986138f7"
   }
  },
  "uuid": "d2d7ceea-ab52-11e8-855e-00505682a4c7"
"snapshot": "string",
"state": "aborted",
"uuid": "4ea7a442-86d1-11e0-ae1c-123478563412"
```

## Response

```
Status: 200, Ok
```

### **Error**

```
Status: Default
```

## ONTAP Error Response codes

| Error code | Description                             |  |
|------------|-----------------------------------------|--|
| 13303848   | Abort of sync SnapMirror is not allowed |  |
| 13303849   | SnapMirror transfer state is invalid    |  |

| Name  | Туре  | Description |
|-------|-------|-------------|
| error | error |             |

## **Example error**

```
"error": {
    "arguments": {
        "code": "string",
        "message": "string"
    },
    "code": "4",
    "message": "entry doesn't exist",
    "target": "uuid"
    }
}
```

## **Definitions**

#### See Definitions

href

| Name | Туре   | Description |
|------|--------|-------------|
| href | string |             |

\_links

| Name | Туре | Description |
|------|------|-------------|
| self | href |             |

### files

Specifies a file or LUN consisting of a source\_path and an optional destination\_path. If not specified, the destination\_path is the same as the source\_path.

| Name             | Туре   | Description |
|------------------|--------|-------------|
| destination_path | string |             |
| source_path      | string |             |

#### cluster

| Name   | Туре   | Description |
|--------|--------|-------------|
| _links | _links |             |
| name   | string |             |
| uuid   | string |             |

### svm

| Name   | Туре   | Description                       |
|--------|--------|-----------------------------------|
| _links | _links |                                   |
| name   | string | The name of the SVM.              |
| uuid   | string | The unique identifier of the SVM. |

## snapmirror\_endpoint

Endpoint of a SnapMirror relationship. For a GET request, the property "cluster" is populated when the endpoint is on a remote cluster. A POST request to create the destination SVM endpoint or to establish an SVM DR relationship must have the property "cluster" populated with the remote cluster details. A POST request to create the destination FlexVol volume or FlexGroup volume endpoints can optionally specify the "cluster" property. A POST request to establish a SnapMirror relationship when the source SVM and the destination SVM are not peered, must specify the "cluster" property.

| Name    | Туре    | Description                                                                                        |
|---------|---------|----------------------------------------------------------------------------------------------------|
| cluster | cluster |                                                                                                    |
| ipspace | string  | Optional property to specify the IPSpace of the SVM.                                               |
| path    | string  | ONTAP FlexVol/FlexGroup - svm1:volume1 ONTAP SVM - svm1:  • example: svm1:volume1  • readCreate: 1 |
| svm     | svm     |                                                                                                    |

# relationship

| Name        | Туре                | Description                                                                                                    |
|-------------|---------------------|----------------------------------------------------------------------------------------------------|
| destination | snapmirror_endpoint | Endpoint of a SnapMirror relationship. For a GET request, the property "cluster" is populated when the endpoint is on a remote cluster. A POST request to create the destination SVM endpoint or to establish an SVM DR relationship must have the property "cluster" populated with the remote cluster details. A POST request to create the destination FlexVol volume or FlexGroup volume endpoints can optionally specify the "cluster" property. A POST request to establish a SnapMirror relationship when the source SVM and the destination SVM are not peered, must specify the "cluster" property. |
| restore     | boolean             | Is the relationship for restore?                                                                                                    |
| uuid        | string              |                                                                                                    |

# snapmirror\_transfer

# SnapMirror transfer information

| Name   | Туре   | Description |
|--------|--------|-------------|
| _links | _links |             |

| Name                       | Туре         | Description                                                                                                    |
|----------------------------|--------------|----------------------------------------------------------------------------------------------------|
| bytes_transferred          | integer      | Bytes transferred                                                                                                    |
| checkpoint_size            | integer      | Amount of data transferred in bytes as recorded in the restart checkpoint.                                                                                                    |
| files                      | array[files] | This is supported for transfer of restore relationship only. This specifies the list of files or LUNs to be restored. Can contain up to eight files or LUNs.                                |
| relationship               | relationship |                                                                                                    |
| snapshot                   | string       | Name of Snapshot copy being transferred.                                                                                                    |
| source_snapshot            | string       | Specifies the Snapshot copy on the source to be transferred to the destination.                                                                                                    |
| state                      | string       | Status of the transfer. Set PATCH state to "aborted" to abort the transfer. Set PATCH state to "hard_aborted" to abort the transfer and discard the restart checkpoint.                     |
| storage_efficiency_enabled | boolean      | This is supported for transfer of restore relationship only. Set this property to "false" to turn off storage efficiency for data transferred over the wire and written to the destination. |
| uuid                       | string       |                                                                                                    |

# error\_arguments

| Name    | Туре   | Description      |
|---------|--------|------------------|
| code    | string | Argument code    |
| message | string | Message argument |

error

| Name      | Туре                   | Description                                 |
|-----------|------------------------|---------------------------------------------|
| arguments | array[error_arguments] | Message arguments                           |
| code      | string                 | Error code                                  |
| message   | string                 | Error message                               |
| target    | string                 | The target parameter that caused the error. |

#### Copyright information

Copyright © 2024 NetApp, Inc. All Rights Reserved. Printed in the U.S. No part of this document covered by copyright may be reproduced in any form or by any means—graphic, electronic, or mechanical, including photocopying, recording, taping, or storage in an electronic retrieval system—without prior written permission of the copyright owner.

Software derived from copyrighted NetApp material is subject to the following license and disclaimer:

THIS SOFTWARE IS PROVIDED BY NETAPP "AS IS" AND WITHOUT ANY EXPRESS OR IMPLIED WARRANTIES, INCLUDING, BUT NOT LIMITED TO, THE IMPLIED WARRANTIES OF MERCHANTABILITY AND FITNESS FOR A PARTICULAR PURPOSE, WHICH ARE HEREBY DISCLAIMED. IN NO EVENT SHALL NETAPP BE LIABLE FOR ANY DIRECT, INDIRECT, INCIDENTAL, SPECIAL, EXEMPLARY, OR CONSEQUENTIAL DAMAGES (INCLUDING, BUT NOT LIMITED TO, PROCUREMENT OF SUBSTITUTE GOODS OR SERVICES; LOSS OF USE, DATA, OR PROFITS; OR BUSINESS INTERRUPTION) HOWEVER CAUSED AND ON ANY THEORY OF LIABILITY, WHETHER IN CONTRACT, STRICT LIABILITY, OR TORT (INCLUDING NEGLIGENCE OR OTHERWISE) ARISING IN ANY WAY OUT OF THE USE OF THIS SOFTWARE, EVEN IF ADVISED OF THE POSSIBILITY OF SUCH DAMAGE.

NetApp reserves the right to change any products described herein at any time, and without notice. NetApp assumes no responsibility or liability arising from the use of products described herein, except as expressly agreed to in writing by NetApp. The use or purchase of this product does not convey a license under any patent rights, trademark rights, or any other intellectual property rights of NetApp.

The product described in this manual may be protected by one or more U.S. patents, foreign patents, or pending applications.

LIMITED RIGHTS LEGEND: Use, duplication, or disclosure by the government is subject to restrictions as set forth in subparagraph (b)(3) of the Rights in Technical Data -Noncommercial Items at DFARS 252.227-7013 (FEB 2014) and FAR 52.227-19 (DEC 2007).

Data contained herein pertains to a commercial product and/or commercial service (as defined in FAR 2.101) and is proprietary to NetApp, Inc. All NetApp technical data and computer software provided under this Agreement is commercial in nature and developed solely at private expense. The U.S. Government has a non-exclusive, non-transferrable, nonsublicensable, worldwide, limited irrevocable license to use the Data only in connection with and in support of the U.S. Government contract under which the Data was delivered. Except as provided herein, the Data may not be used, disclosed, reproduced, modified, performed, or displayed without the prior written approval of NetApp, Inc. United States Government license rights for the Department of Defense are limited to those rights identified in DFARS clause 252.227-7015(b) (FEB 2014).

#### **Trademark information**

NETAPP, the NETAPP logo, and the marks listed at <a href="http://www.netapp.com/TM">http://www.netapp.com/TM</a> are trademarks of NetApp, Inc. Other company and product names may be trademarks of their respective owners.